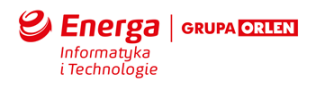

# **Wdrożenie systemu klasy WFM**

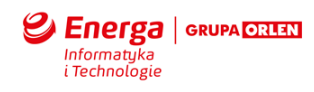

# **Definicje**

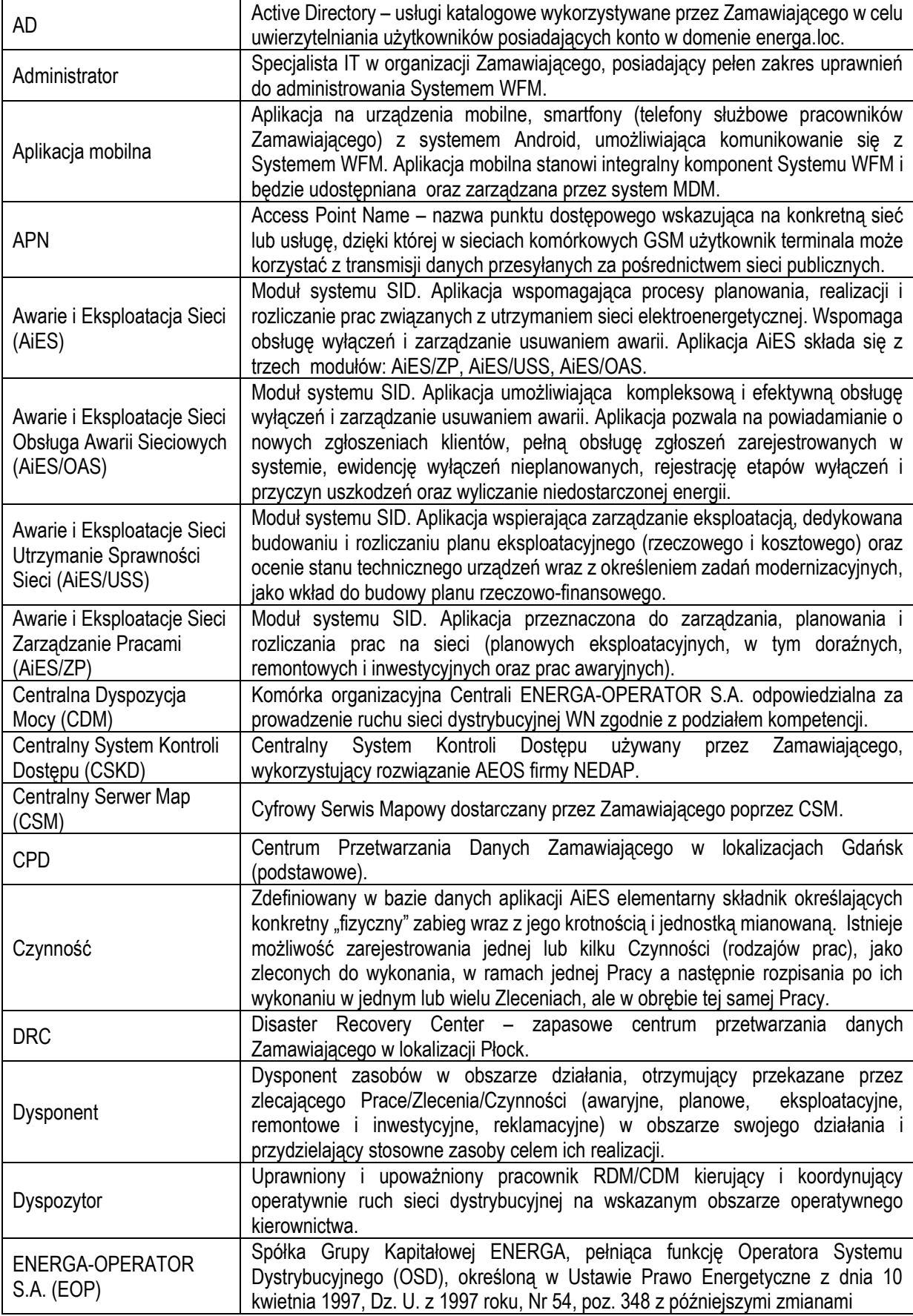

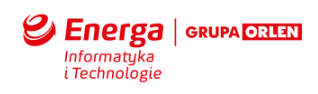

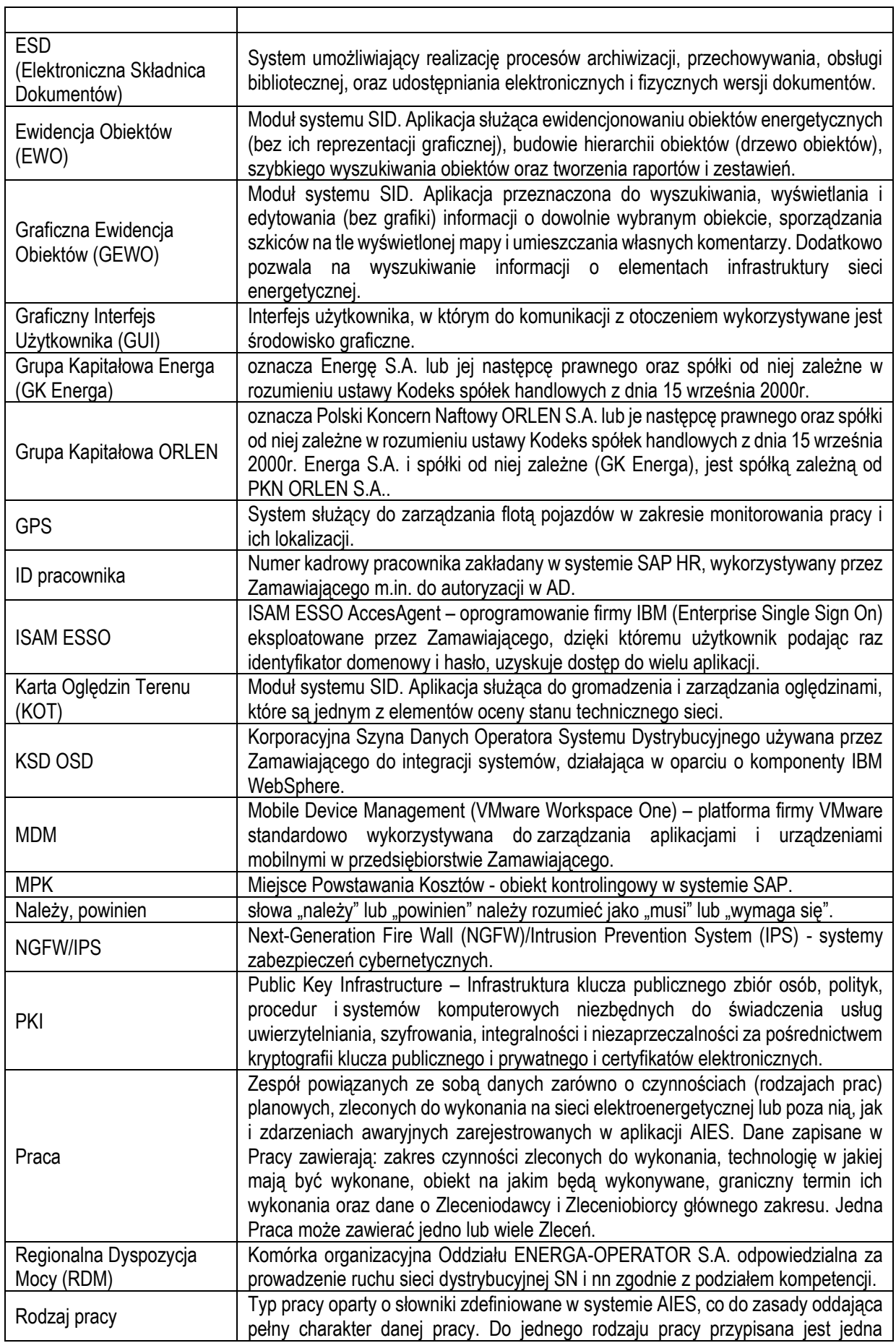

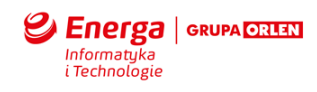

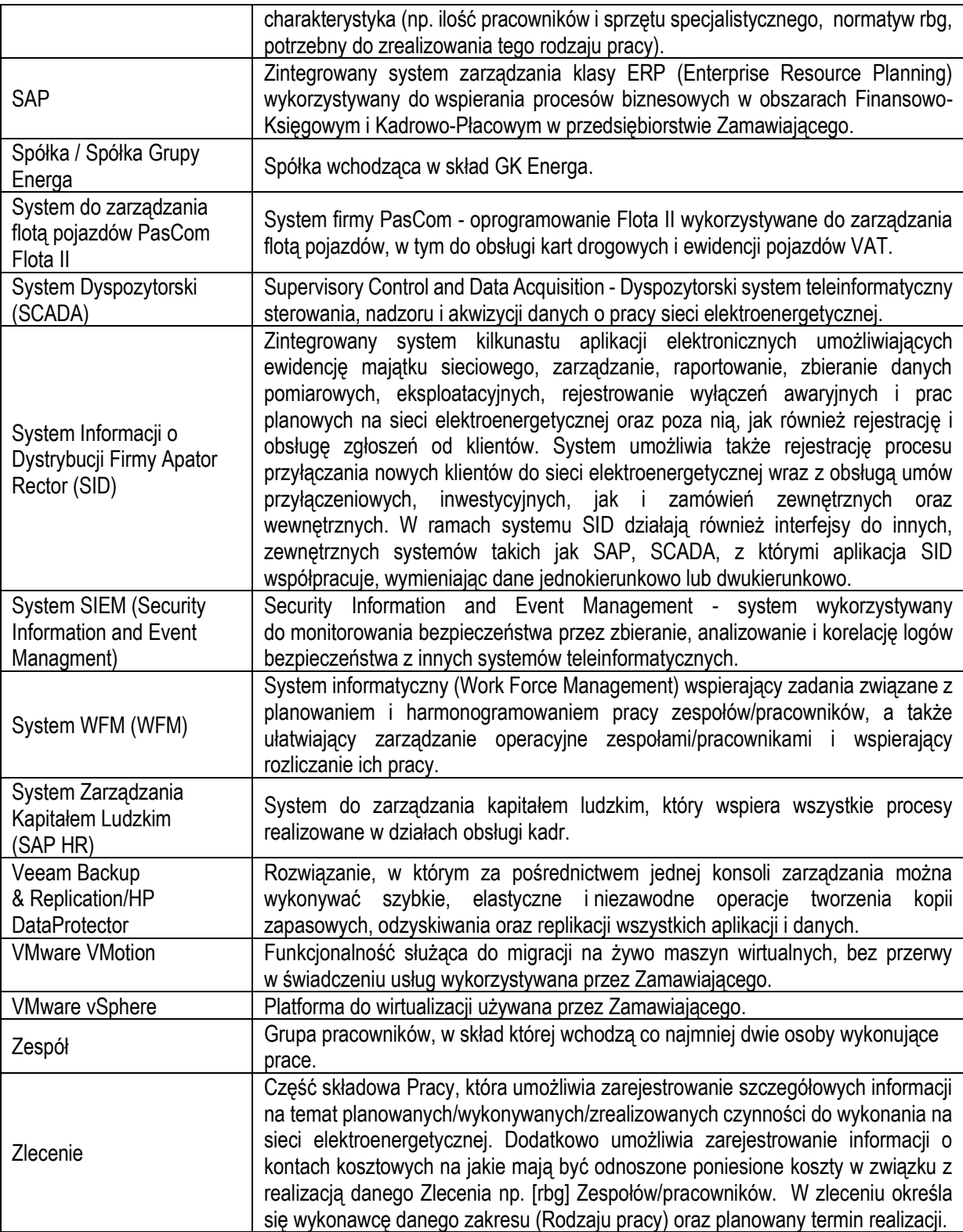

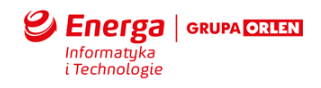

# **1. Wymagania Funkcjonalne**

# 1.1 **Moduł Centralny**

# 1.1.1 Przydzielanie zadań

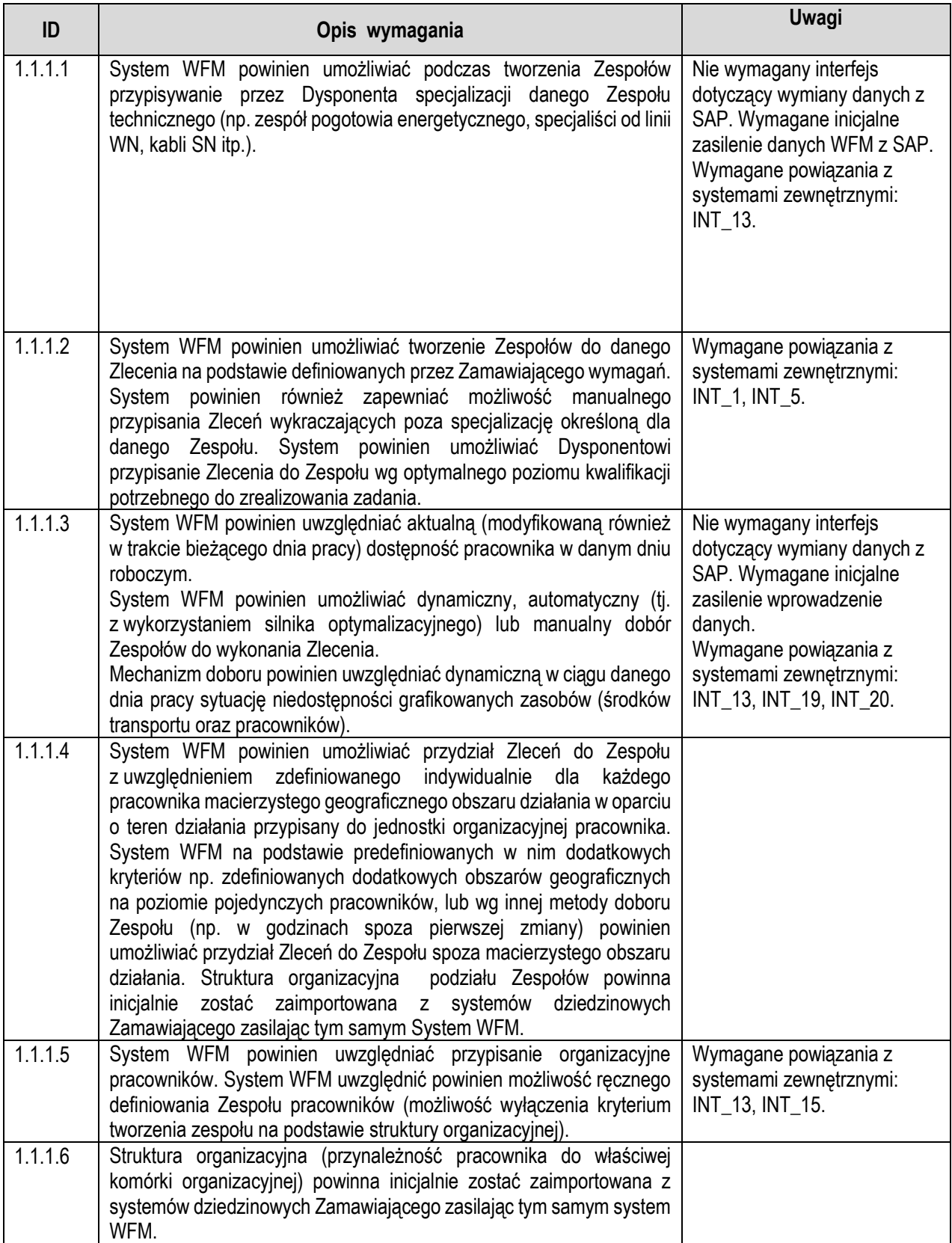

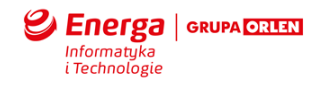

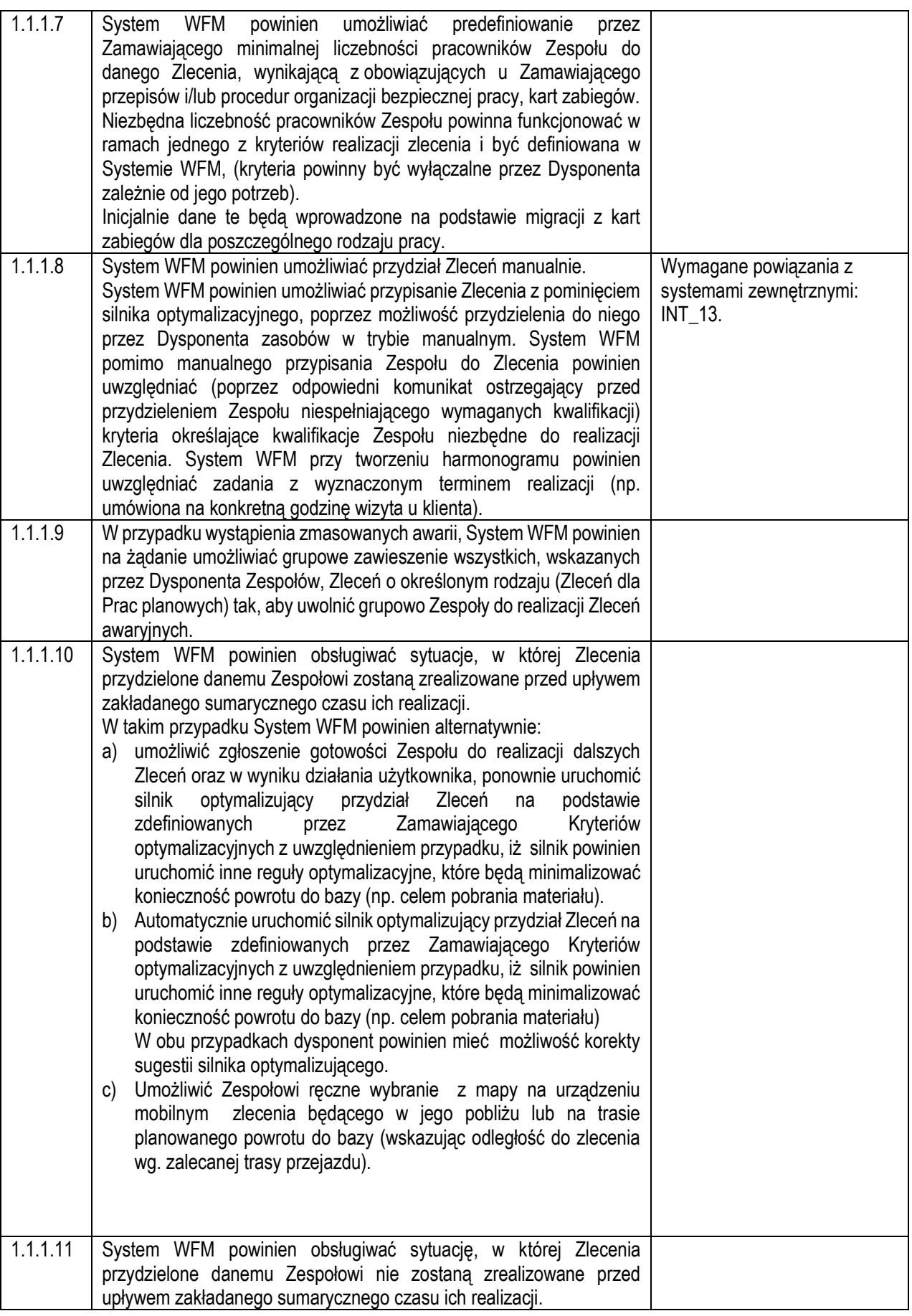

<span id="page-6-0"></span>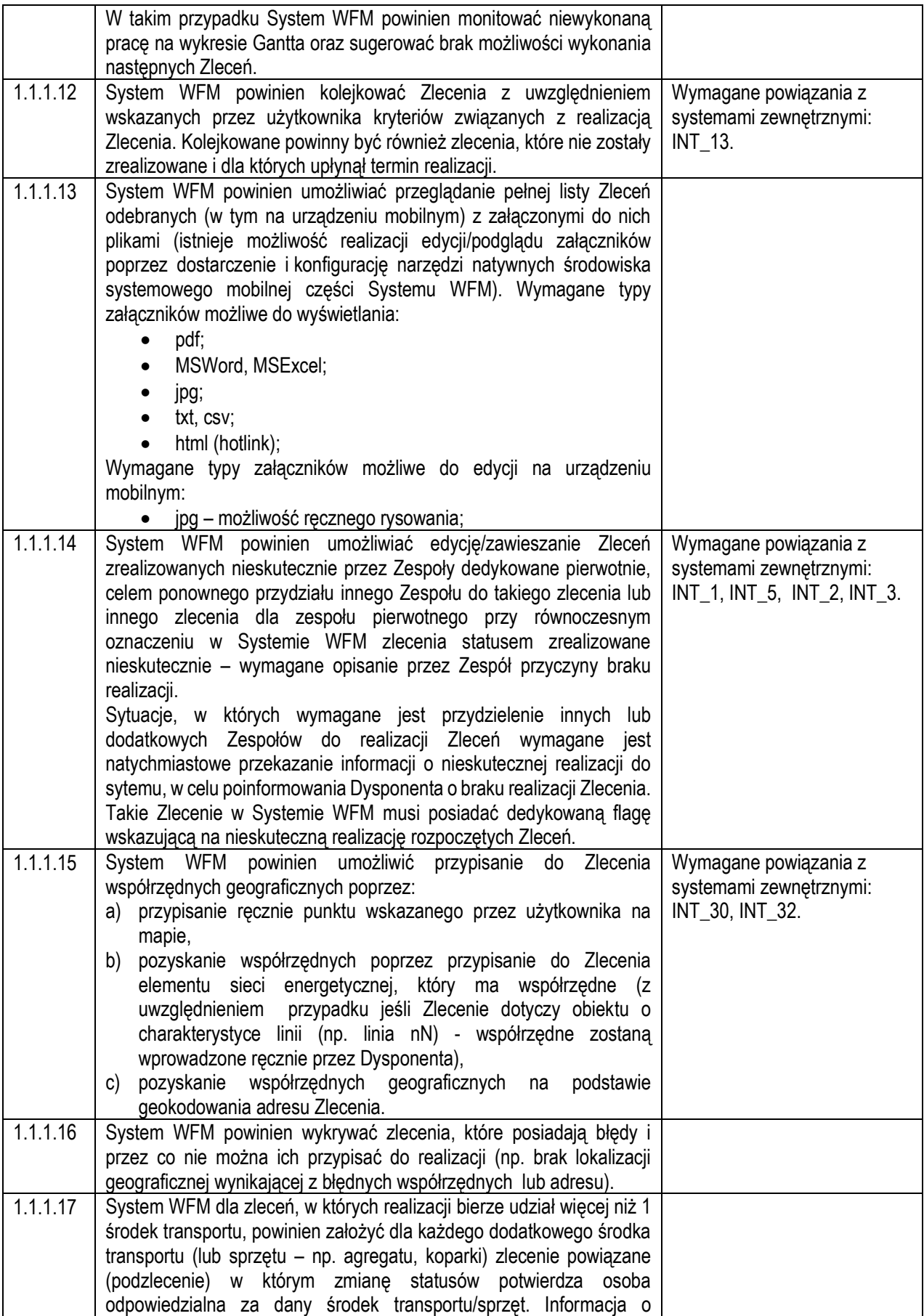

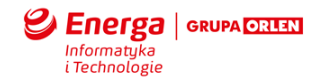

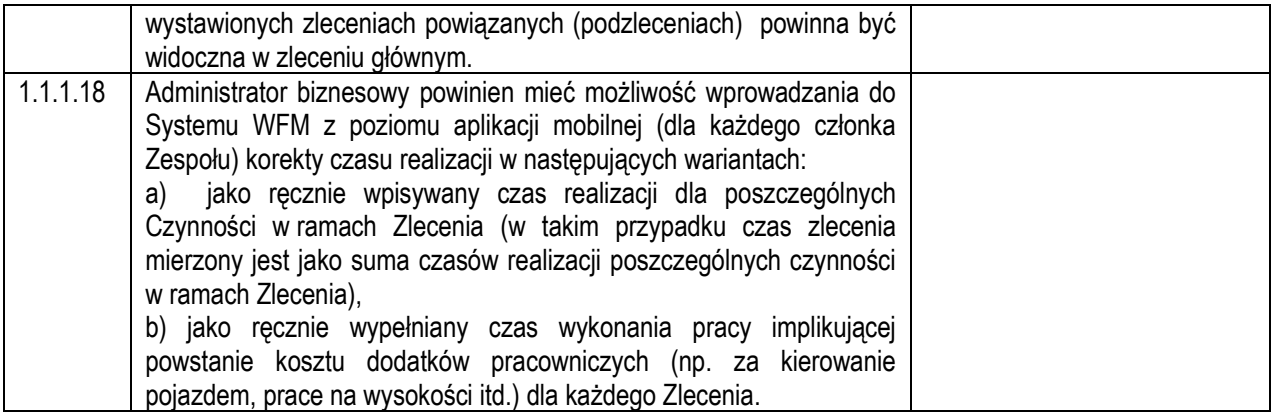

# 1.1.2 Zarządzanie czasem pracy

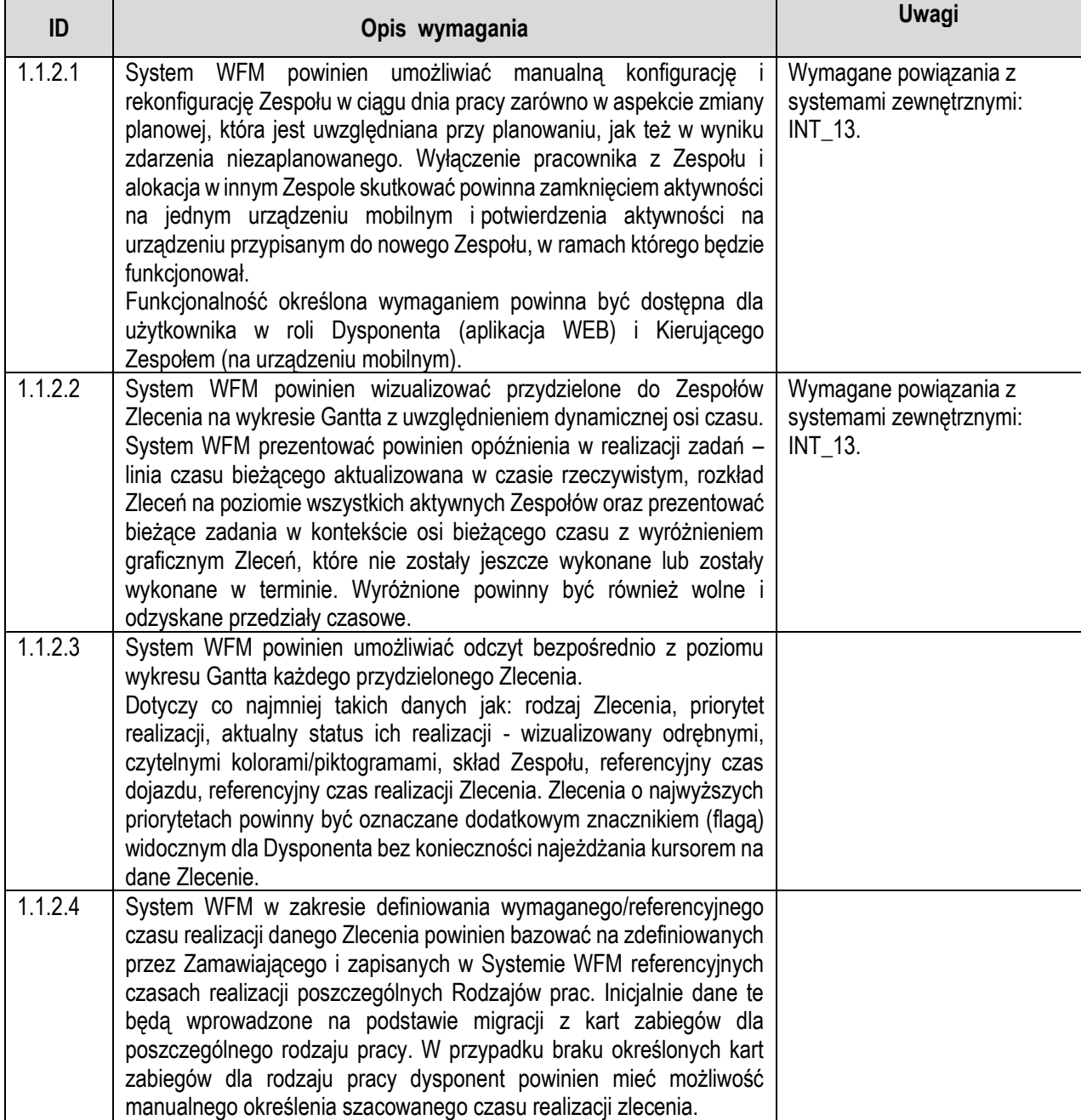

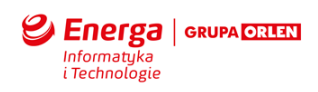

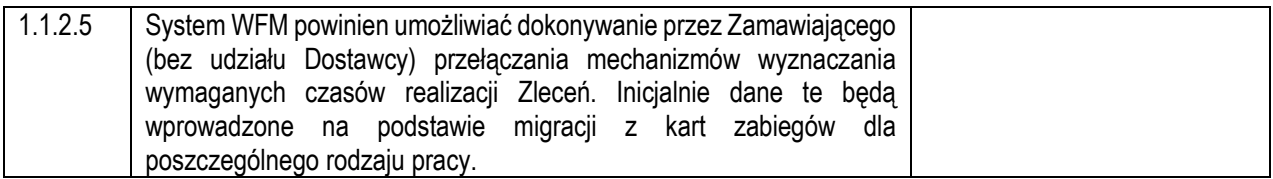

## 1.1.3 Grafikowanie zasobów

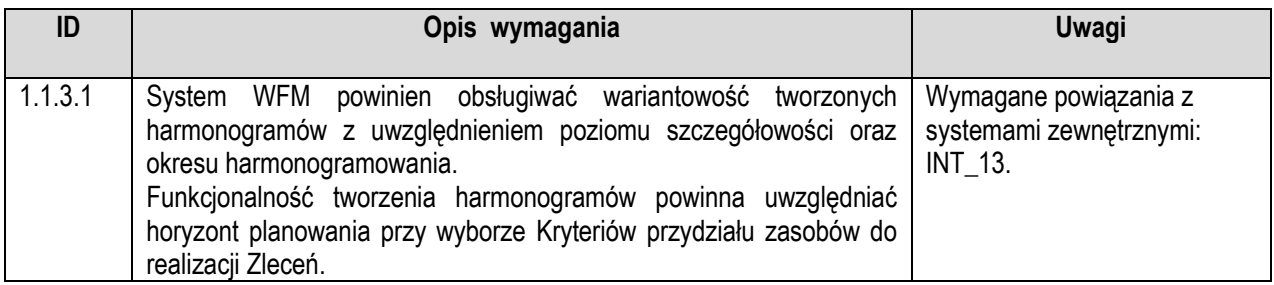

## 1.1.4 Rozliczanie zadań

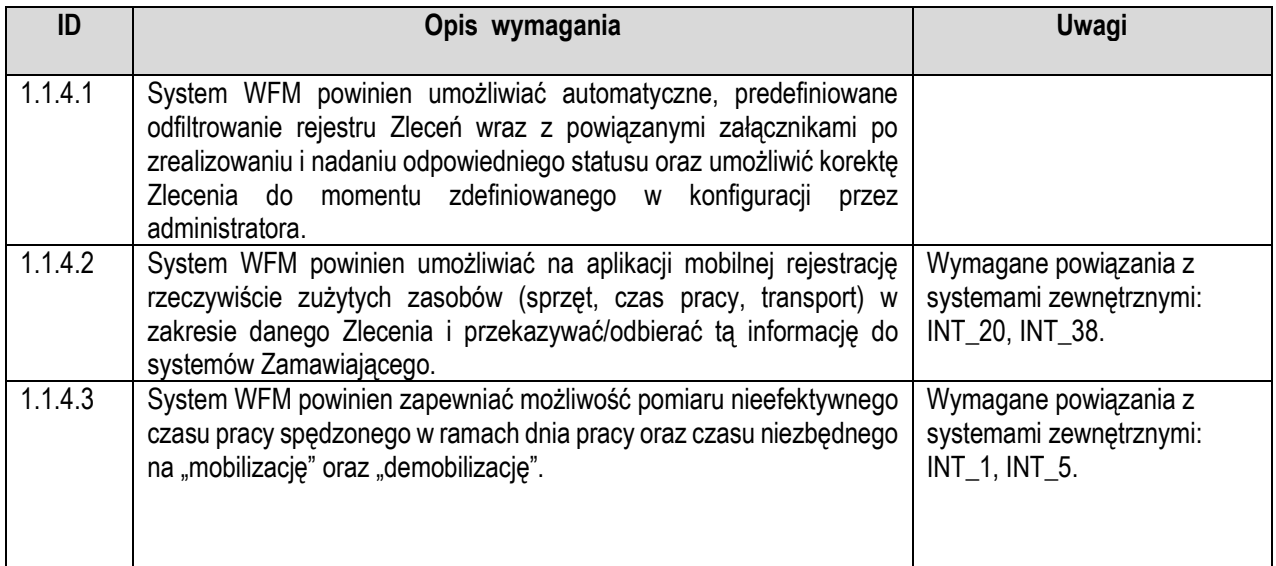

## 1.1.5 Tworzenie marszrut

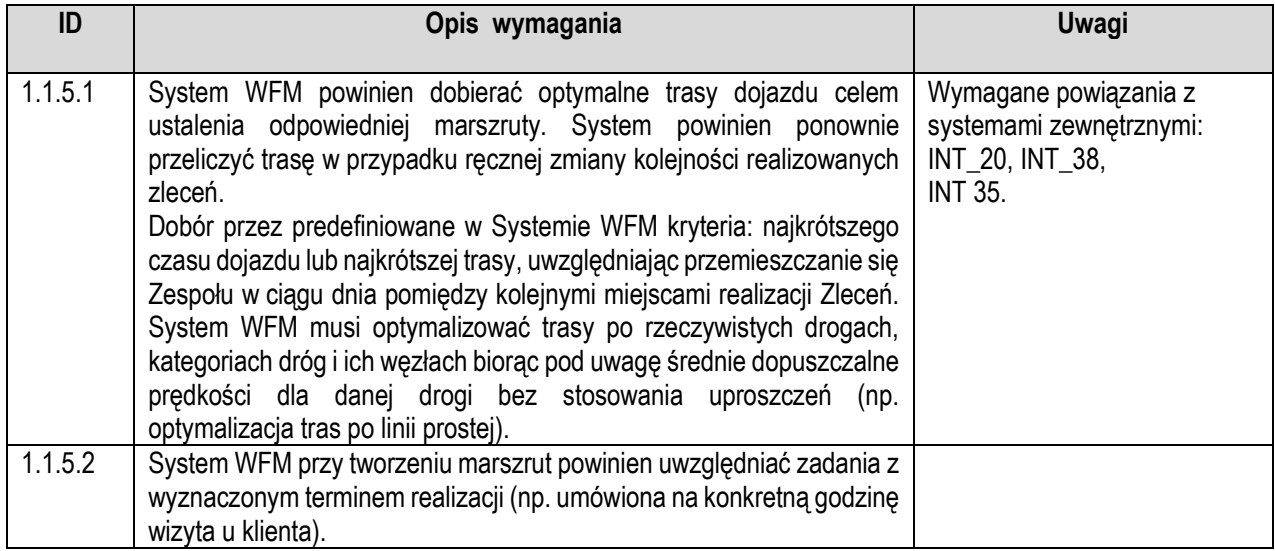

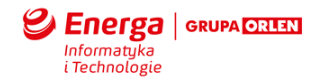

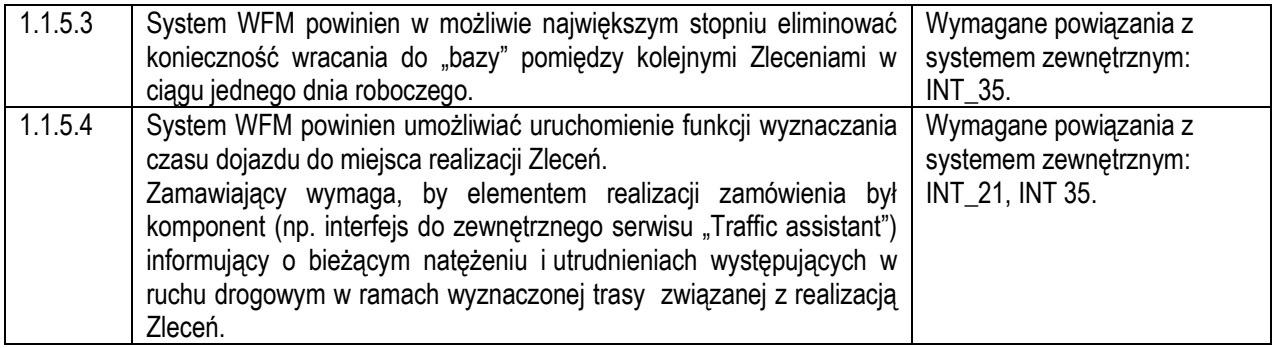

# 1.1.6 Raportowanie i przetwarzanie danych

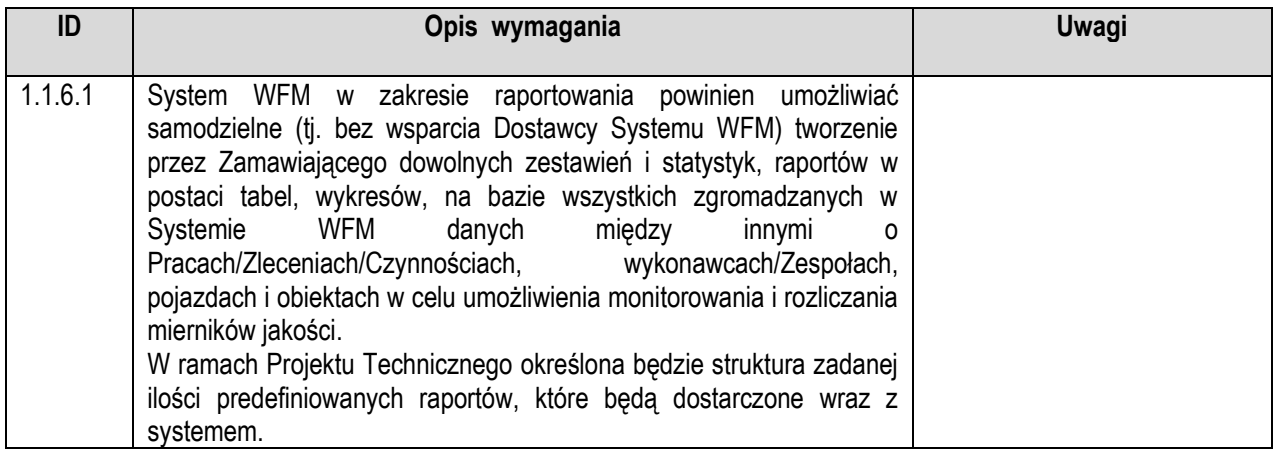

# 1.1.7 Alerty i powiadomienia dla użytkownika systemu

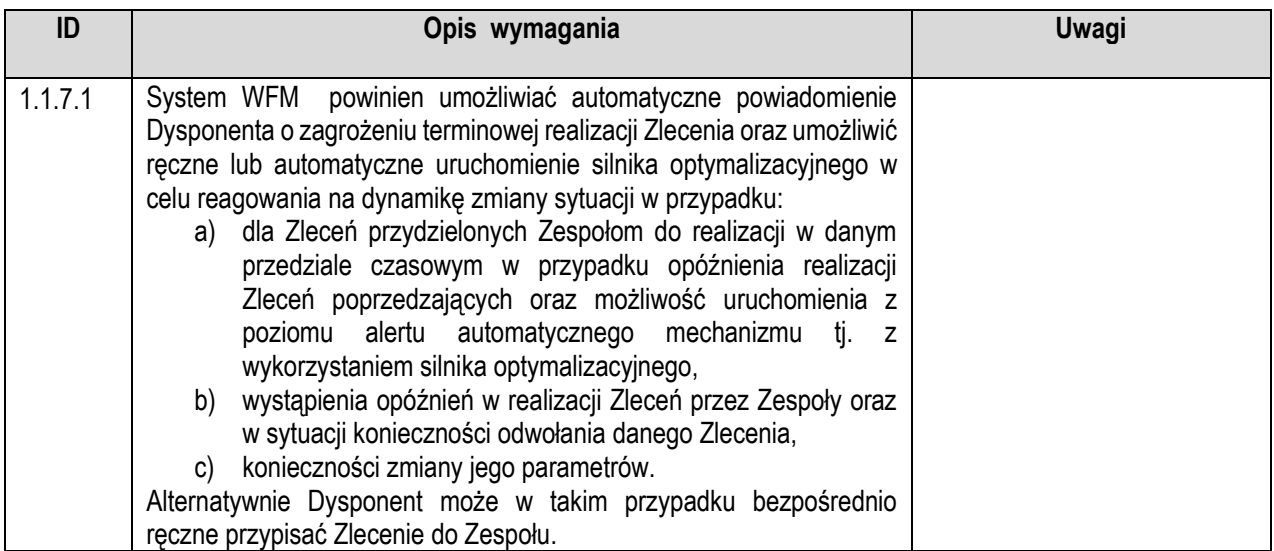

# 1.1.8 Administracja systemem

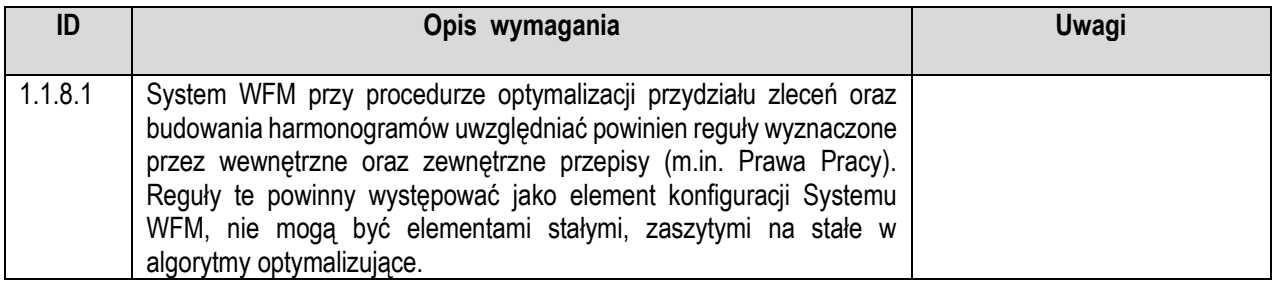

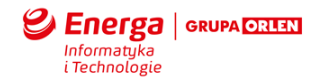

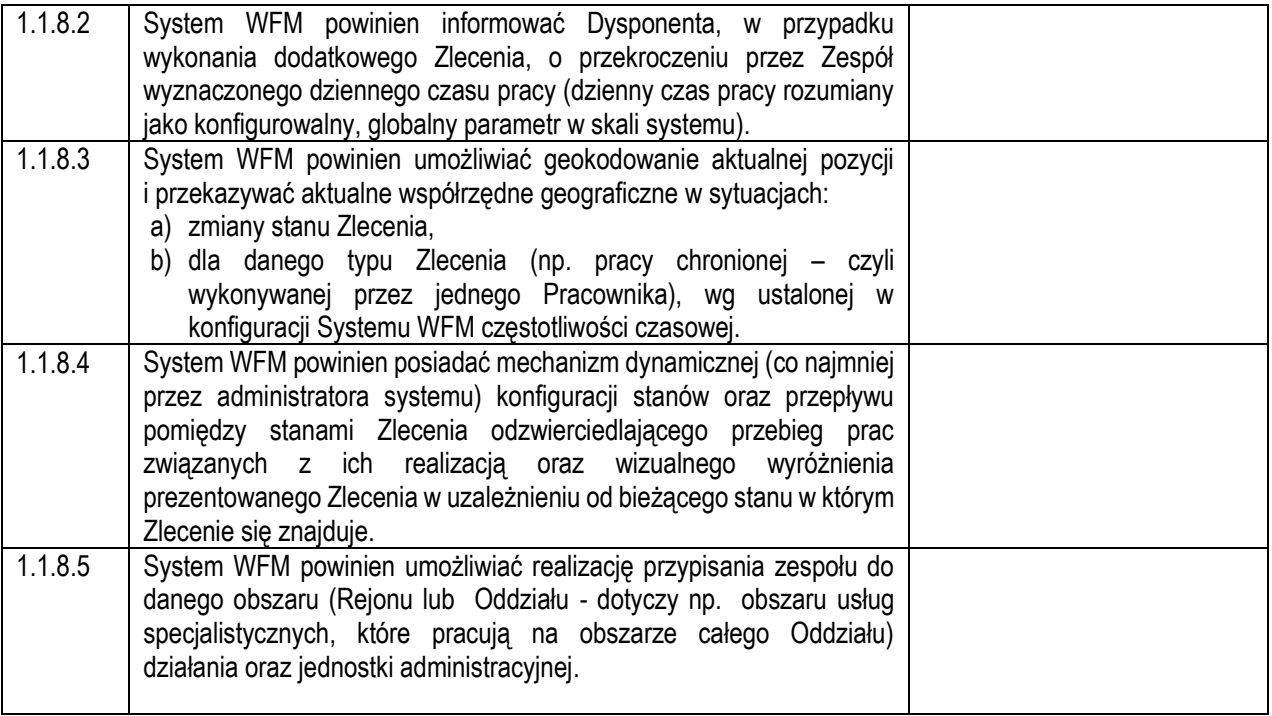

#### 1.1.9 Dodatkowe

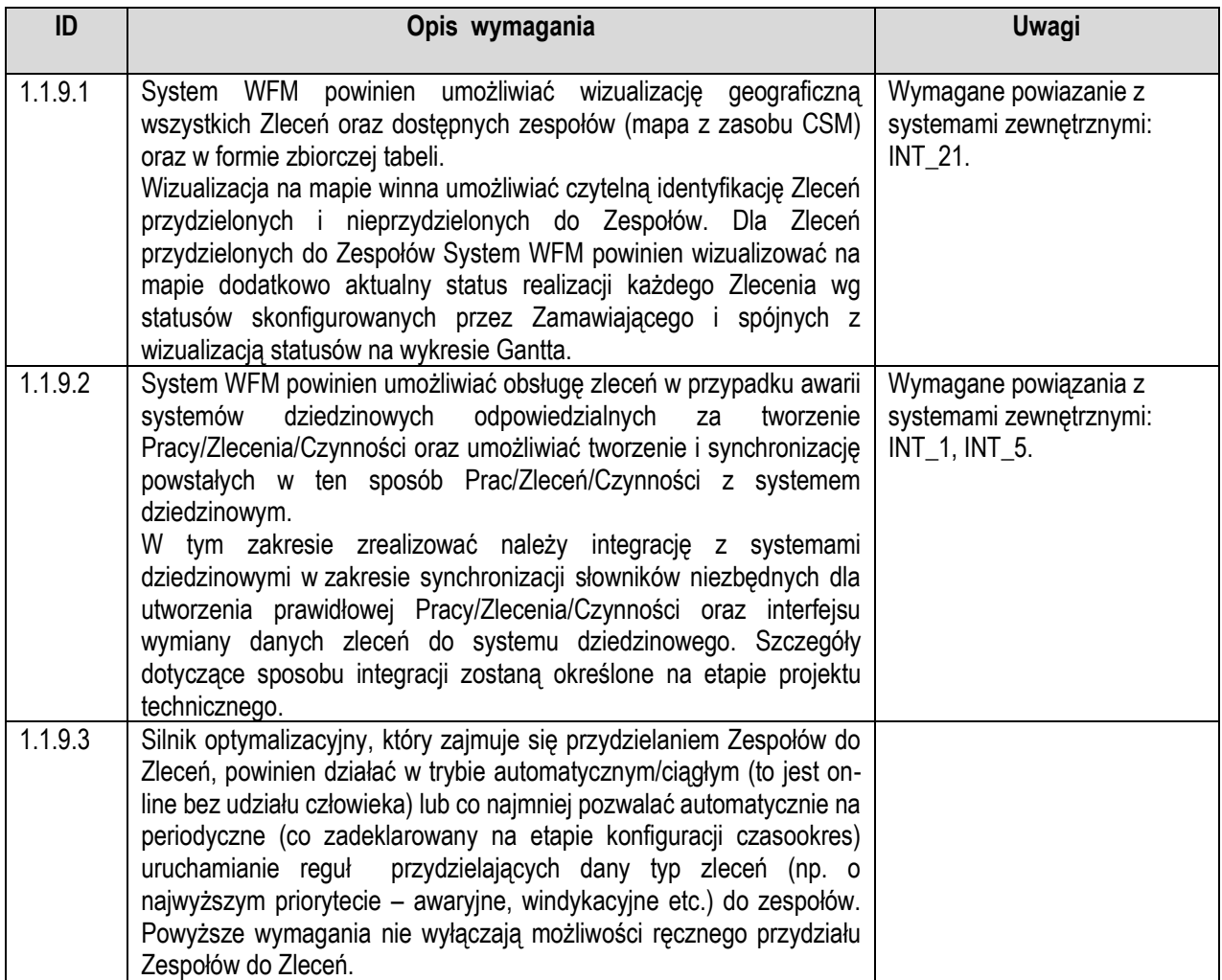

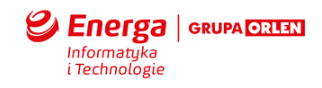

# 1.2 **Moduł Mobilny**

# 1.2.1 Zarządzanie czasem pracy

<span id="page-11-0"></span>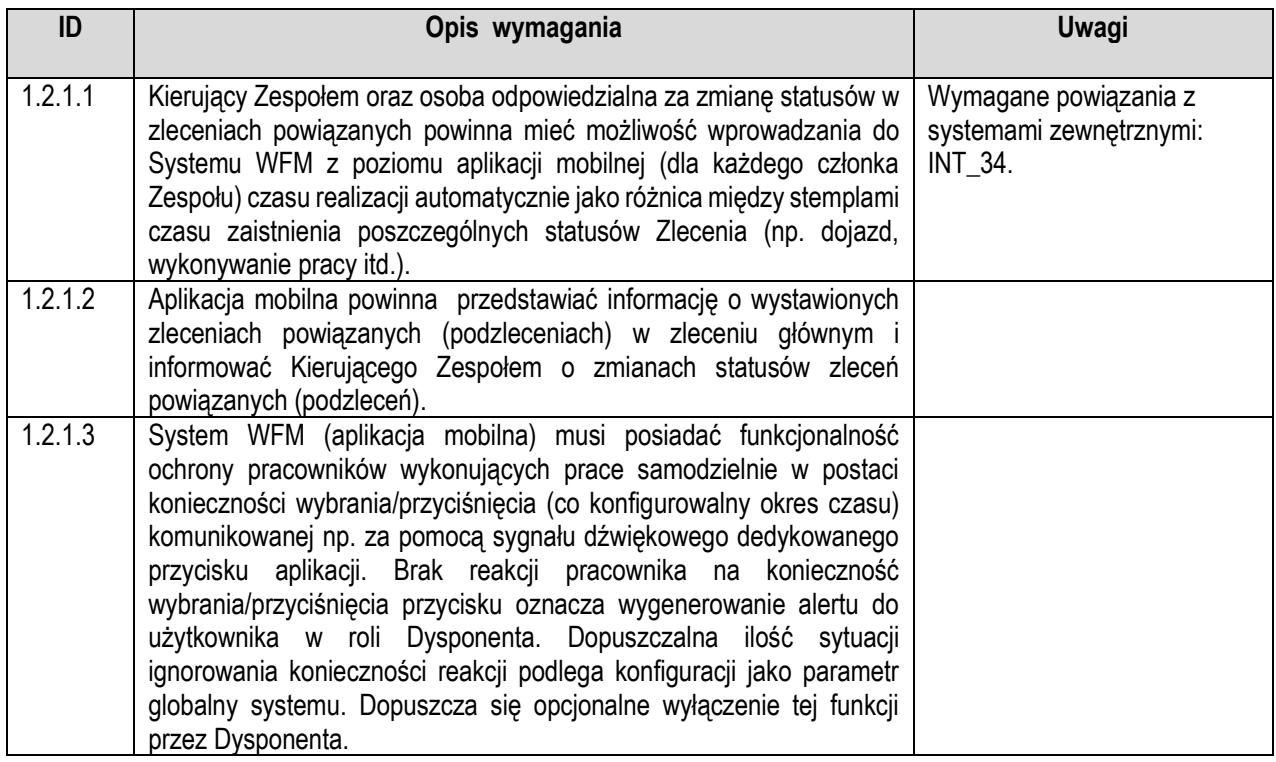

## 1.2.2 Rozliczanie zadań

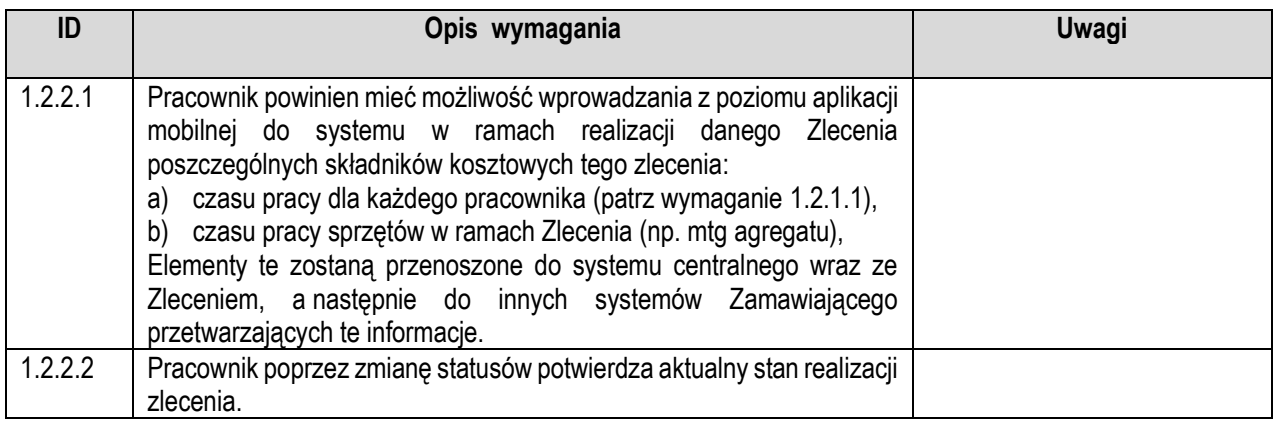

# 1.2.3 Zarządzanie jakością

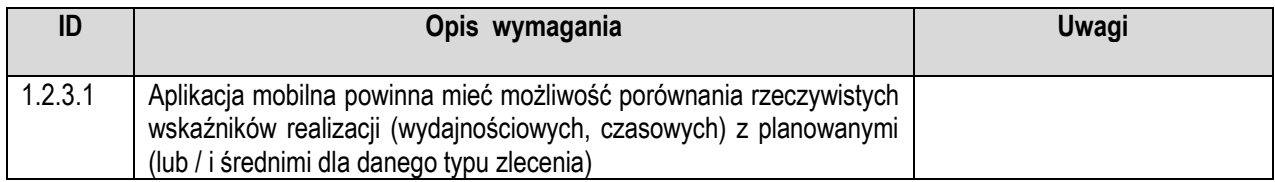

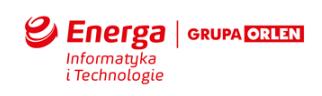

# 1.2.4 Nawigacja do miejsca zlecenia

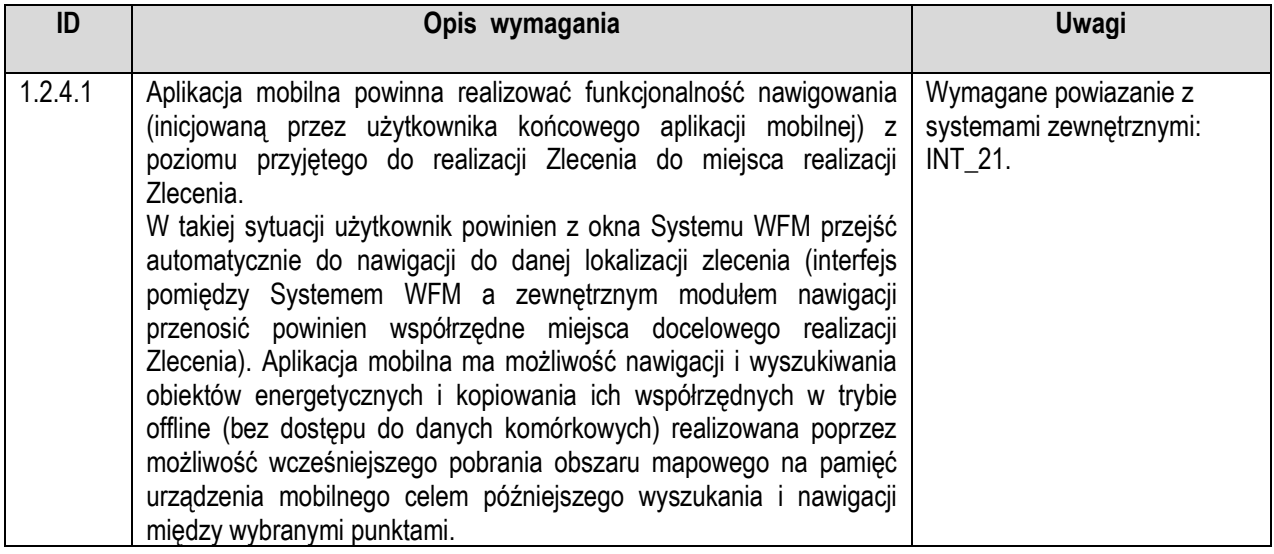

# 1.2.5 Raportowanie i przetwarzanie danych

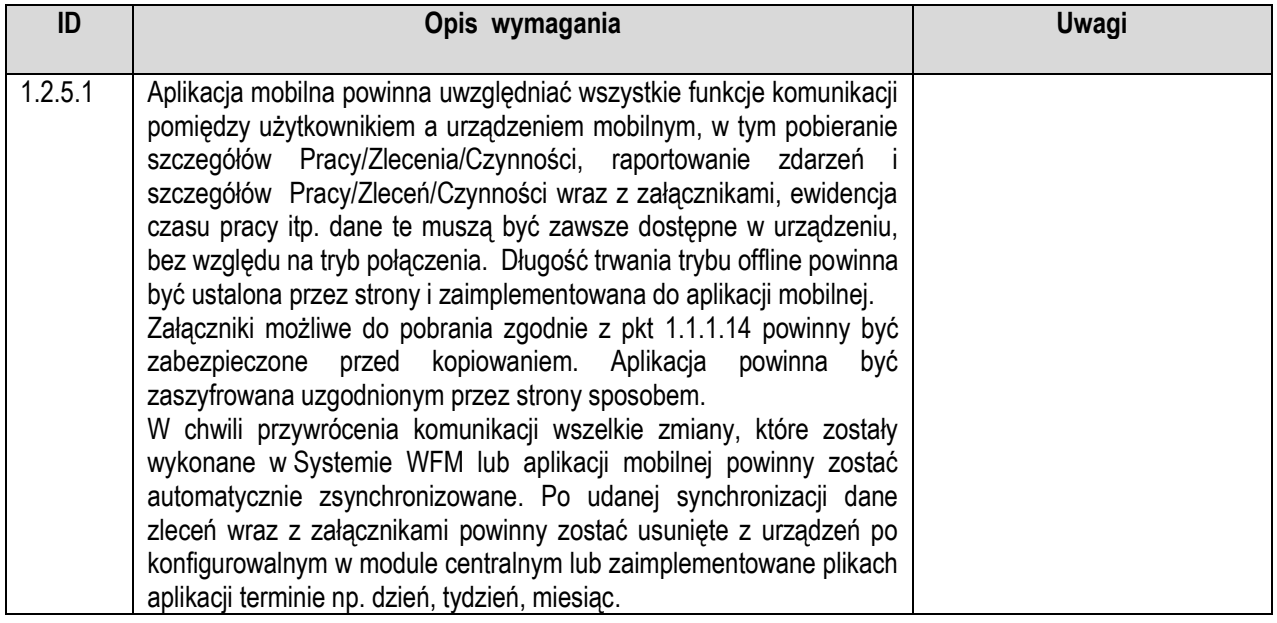

## 1.2.6 Dodatkowe

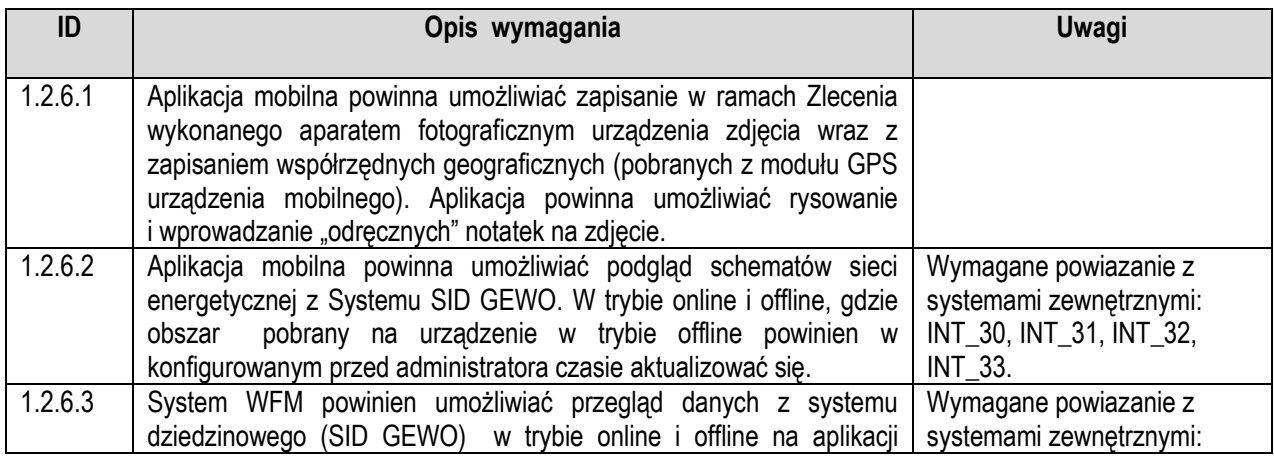

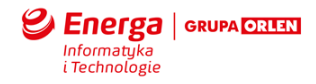

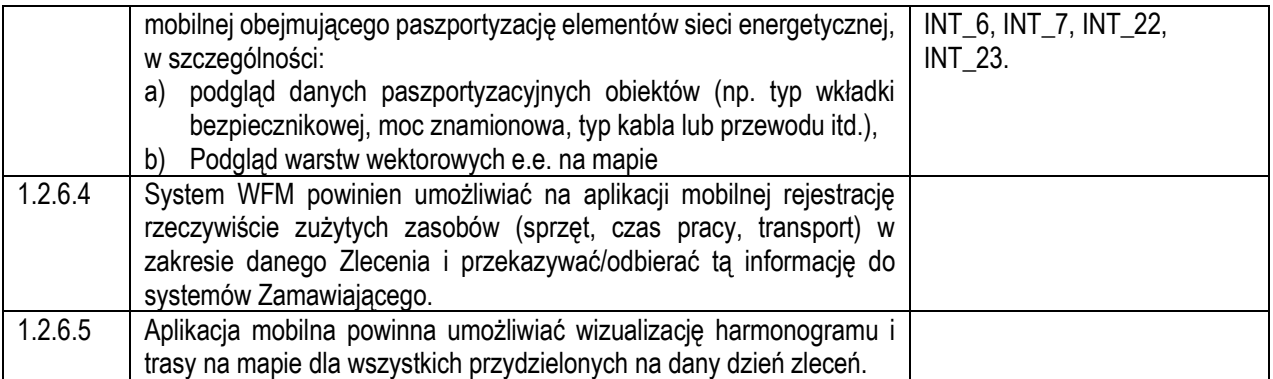

## 1.3 **Komponenty wspólne modułu Centralnego i Mobilnego**

## 1.3.1 Funkcjonalność kontrolki mapowej

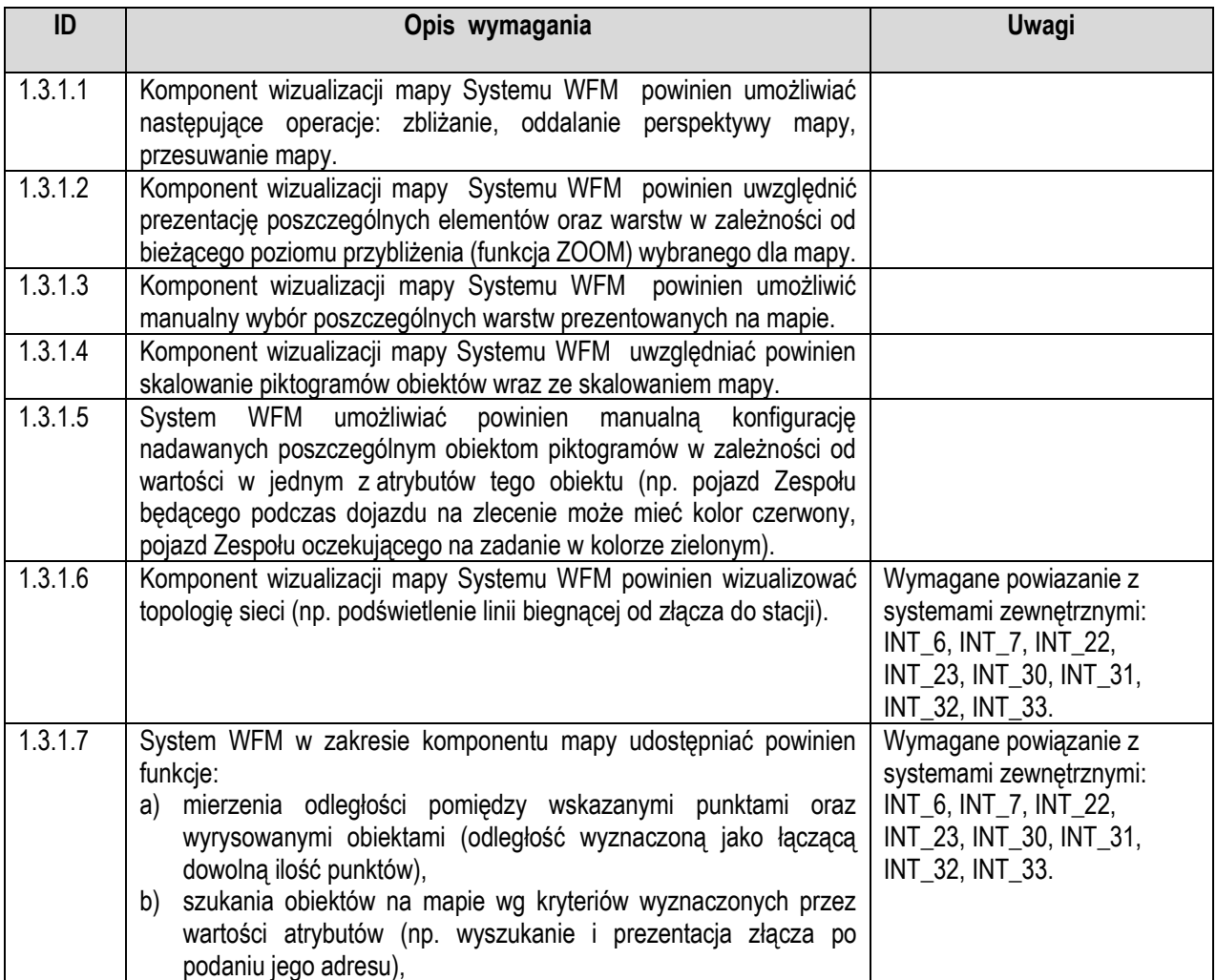

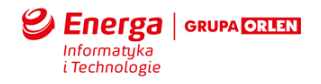

# **2. Wymagania niefunkcjonalne**

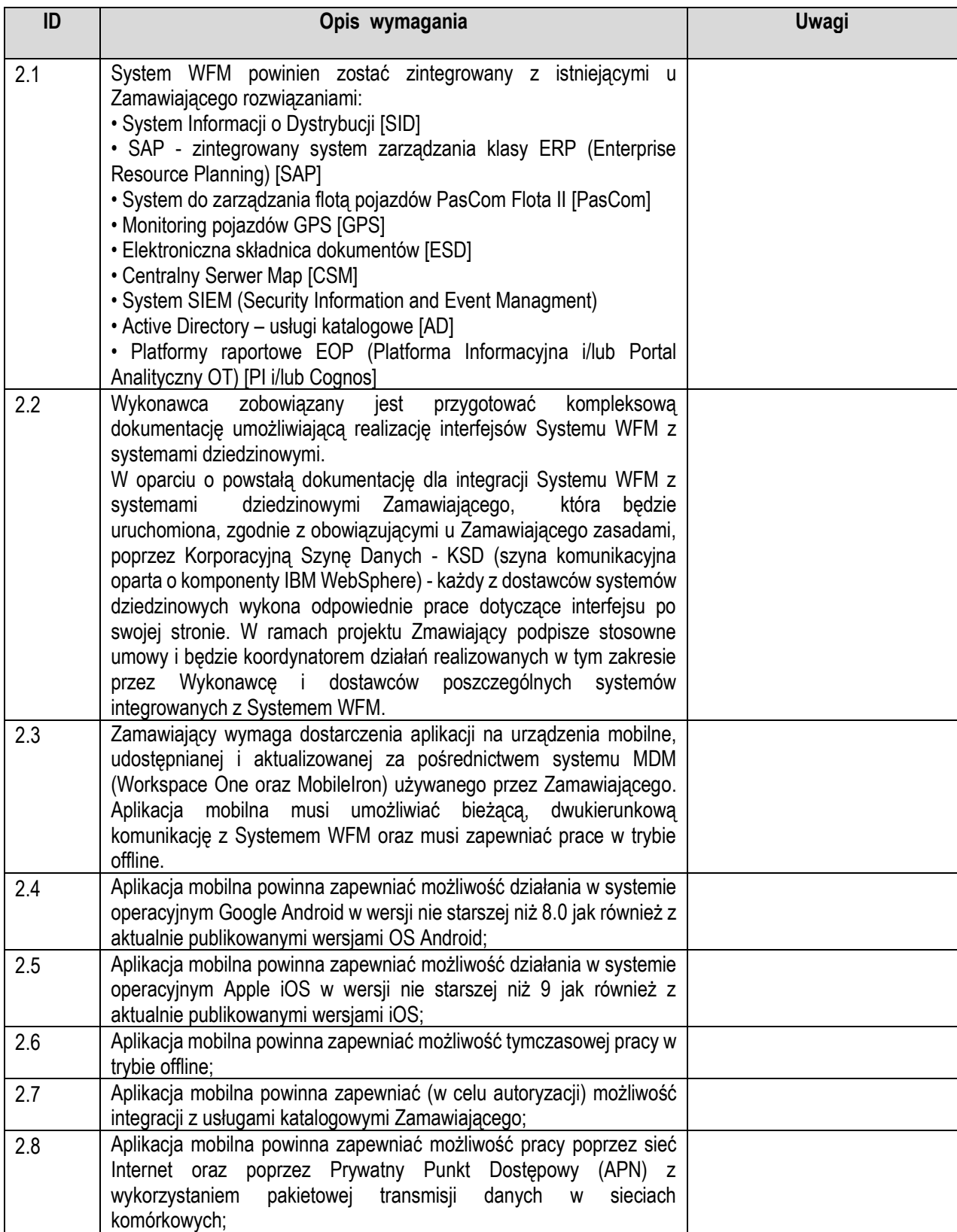

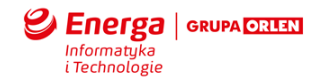

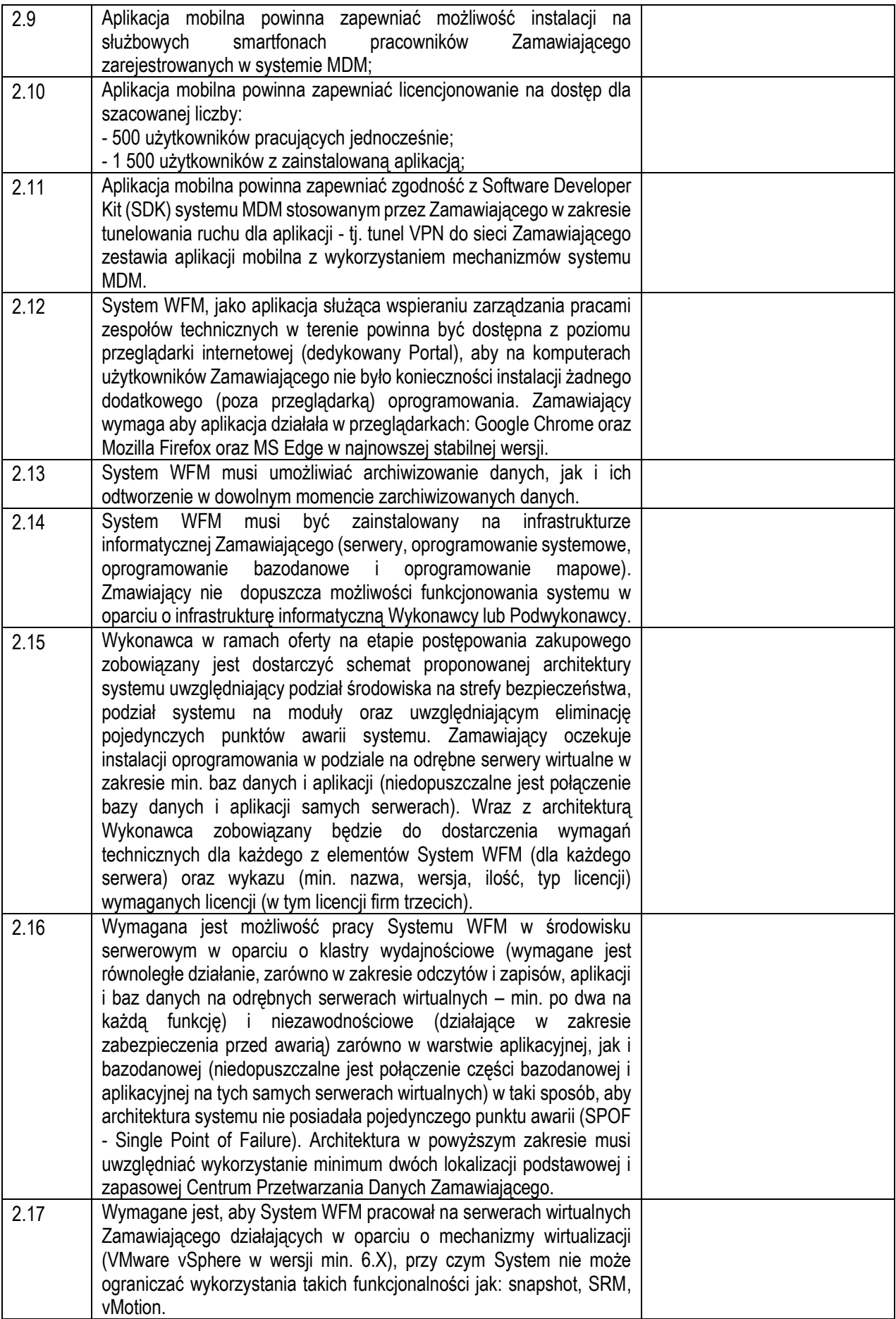

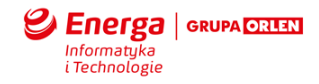

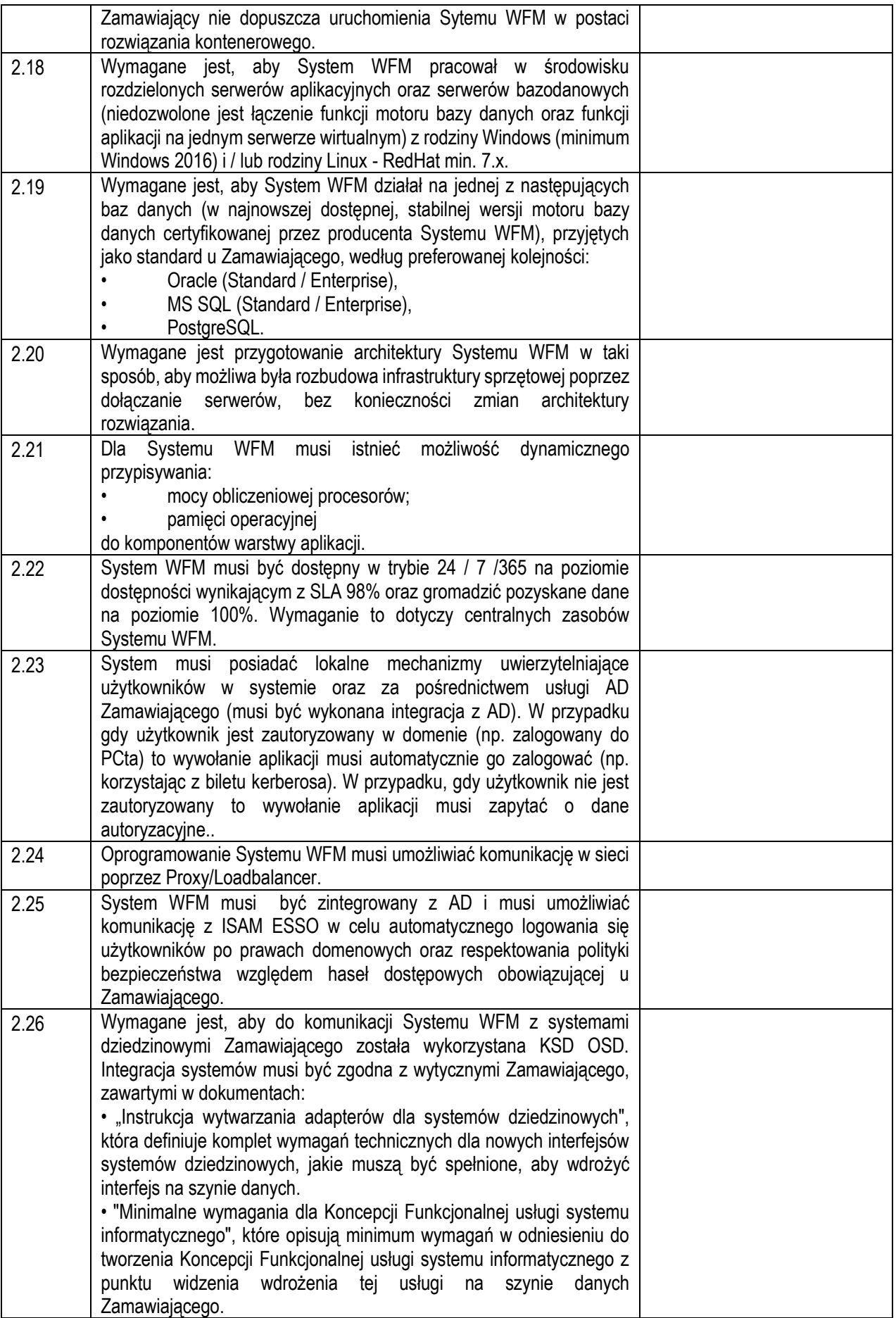

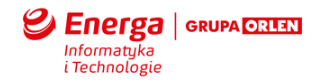

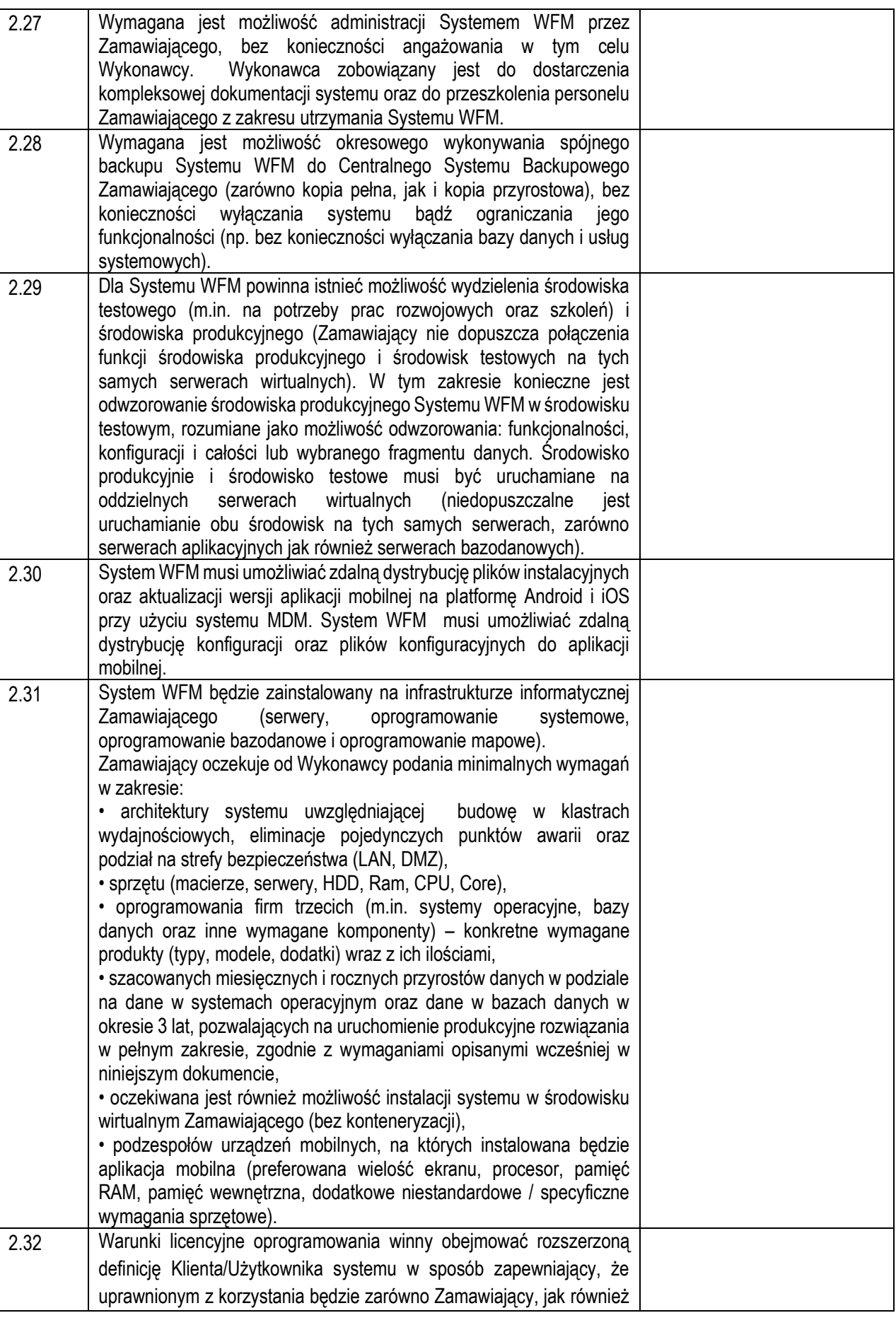

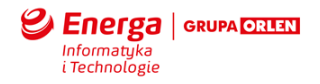

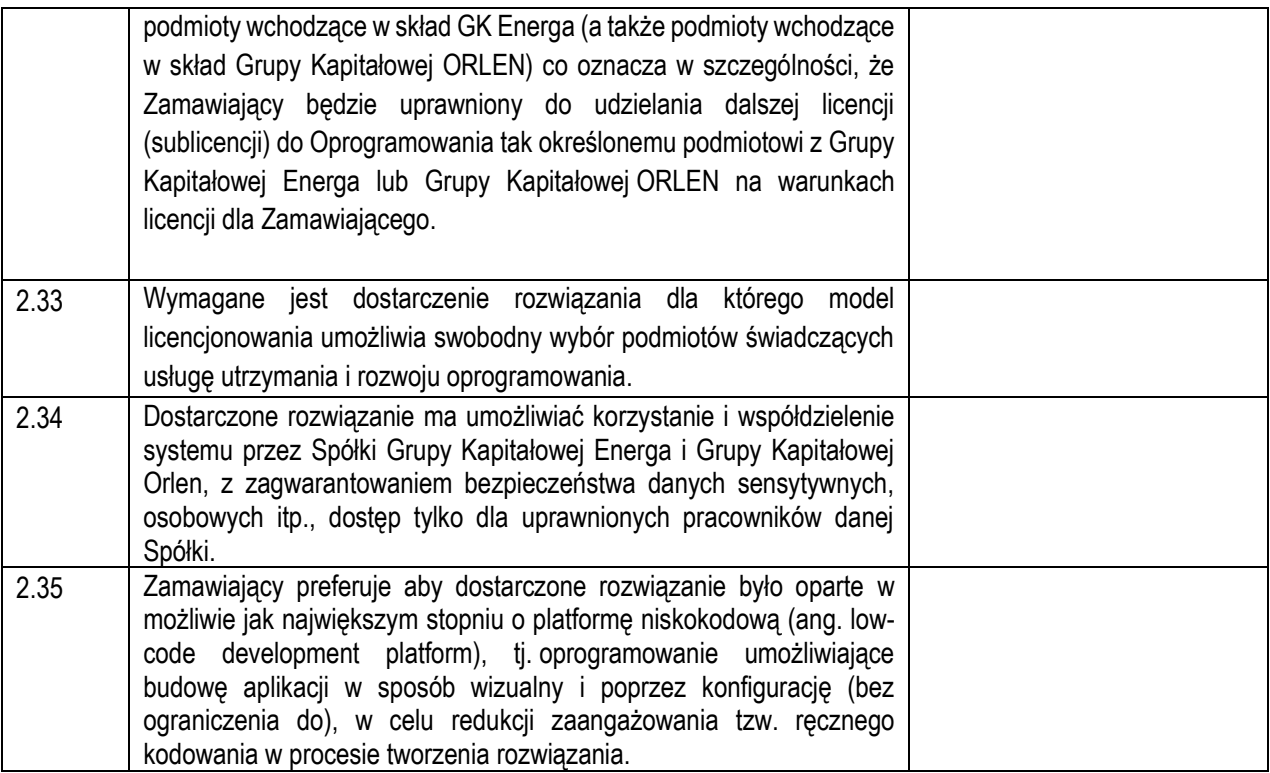

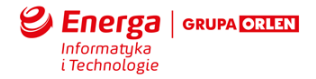

## **Schematy**

Schemat planowanych powiązań między systemami informatycznymi EOP i WFM.

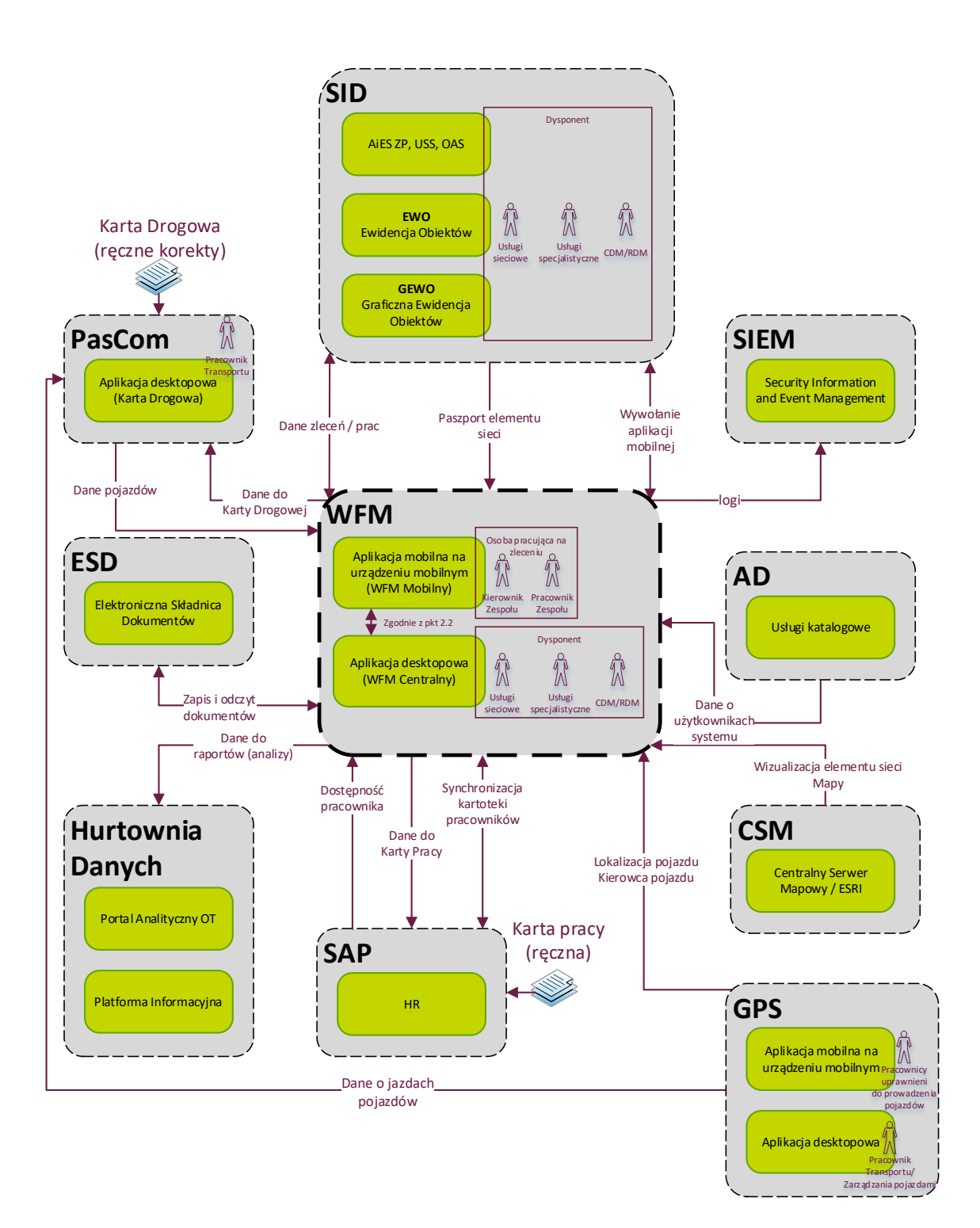

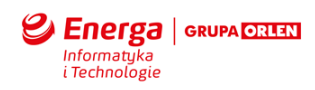

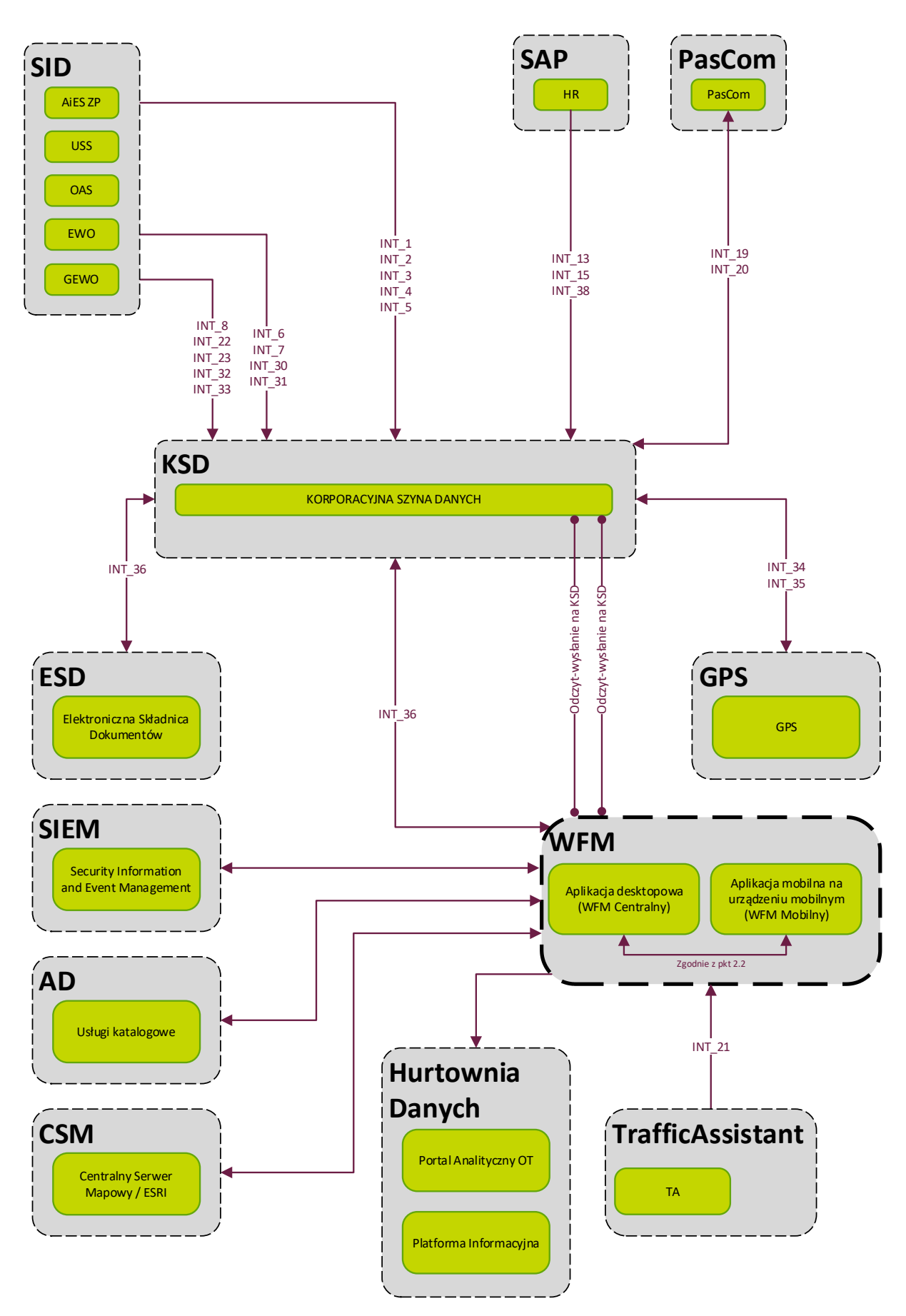

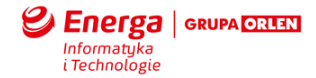

#### **Przewidywane możliwości rozwoju systemu w kolejnych etapach.**

Po zakończeniu prac w ramach pierwszego etapu i po weryfikacji skuteczności wdrożenia, poprzez analizę oczekiwanych korzyści biznesowych, spodziewane jest podjęcie decyzji w sprawie ewentualnego uruchomienia prac nad wdrożeniem kolejnych etapów. Zakłada się, iż w ramach kolejnych etapów wdrożenia nastąpi uruchomienie takich funkcionalności systemu, które pozwola na:

- Wsparcie dysponentów w zakresie przydzielania zleceń zespołom, m.in. wg. określonych kryteriów w celu wykonania zleceń w optymalnym czasie przy uwzględnieniu możliwości logistycznych oraz obszarowych.
- Wsparcie dysponentów w zakresie przydzielania zleceń zespołom, które zgłosiły gotowość do realizacji kolejnych zleceń w ciągu dnia roboczego.
- Wsparcie dysponentów w zakresie "kolejkowania" zleceń z uwzględnieniem kryteriów wskazanych przez Zamawiającego (np. priorytet zlecenia, termin realizacji zlecenia, optymalizacja przejazdów).
- Wsparcie w bieżącej analizie czasów referencyjnych realizacji poszczególnych rodzajów zleceń oraz w definiowaniu tych czasów dla zabiegów, które do chwili obecnej nie zostały zdefiniowane.
- Wsparcie dysponentów w zakresie automatycznego przydzielania zleceń do zespołów (z możliwością manualnej modyfikacji przez dysponenta) na podstawie danych z systemu w zakresie możliwości realizacji dostępnych prac na wskazanym obiekcie bądź zdefiniowanym obszarze z uwzględnieniem dostępności zespołów, czasów referencyjnych, priorytetów zleceń, granicznych terminów realizacji zleceń oraz optymalizacji tras przejazdów.
- Umożliwienie budowy raportów własnych przez użytkowników na podstawie danych pozyskiwanych w WFM.

Kluczowym efektem implementacji powyższych rozwiązań powinno być:

- Zwiększenie bezpieczeństwa pracy w terenie system w etapach kolejnych będzie posiadał funkcjonalności zwiększające bezpieczeństwo pracy w terenie, w tym: funkcjonalności ochrony pracowników pracujących jednoosobowo, funkcjonalności alarmu – np. przy braku ruchu w ciągu ostatnich 4 godzin, w kolejnych etapach możliwość automatyzacji procesu dopuszczenia do pracy, nawigacja do miejsca zlecenia.
- Możliwość optymalizacji kosztowej prac w terenie po wdrożeniu "silnika rotującego" (którego finalna implementacja jest przewidziana w drugim etapie) system będzie pozwalał na przydział zadań optymalnych kosztowo (m.in. ze względu na koszt pracy, dojazdu etc.).
- Poprawa czasu reakcji na awarie poprzez zastosowanie optymalizacji trasy, przydziału najbliższego wyposażonego zespołu (po wdrożeniu "silnika rotującego" którego finalna implementacja jest przewidziana w drugim etapie), automatyczne powiadomienia o nowych pracach.
- Zmniejszenie zaangażowania dysponentów w rutynowe, powtarzalne czynności w obszarze zarządzania zespołami w terenie - (po wdrożeniu "silnika rotującego" którego finalna implementacja jest przewidziana w drugim etapie) system pozwoli na zautomatyzowanie rutynowych działań podejmowanych przez dysponentów realizowanych w ramach harmonogramowania, alokacji i doboru zasobów do realizowanych zadań.
- Optymalizacja czasu pracy Zespołów w terenie po wdrożeniu "silnika rotującego" (którego finalna implementacja jest przewidziana w drugim etapie) poprzez przydział zadań dostosowanych ze względu na lokalizacje, wyposażenie, kompetencje planowany maksymalny czas dojazdu.
- Zmniejszenie ilości i czasów dojazdów po wdrożeniu "silnika rotującego on-line" (którego finalna implementacja jest przewidziana w kolejnych etapach) poprzez optymalny ze względu na czas dojazdu sposób przydzielania zleceń do zespołów w postaci marszrut aktualizowanych na bieżąco.
- Poprawa jakości danych rozliczeniowych już od pierwszego etapu dzięki zautomatyzowaniu procesu pozyskiwania danych rozliczeniowych dotyczących realizowanych prac nastąpi istotna poprawa jakości również w obszarze efektywnego zarządzania pojazdami.
- Poprawa dostępności informacji o statusie zadania w terenie poprzez automatyczną i przekazywaną online informację do dysponenta o aktywnościach zespołu (zmiana statusu, opóźnienia, możliwe opóźnienia, nieaktywność).

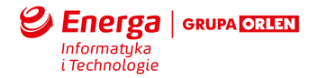

• Udostepnienie dodatkowej informacji dla pracownika terenowego (nawigacja, dane o sieci, etc.) – w kolejnych etapach wdrożenia poprzez dostępność na urządzeniu mobilnym informacji o mapie, sieci elektroenergetycznej na mapie, schematów, danych paszportyzacyjnych oraz danych dodatkowych w postaci załączników

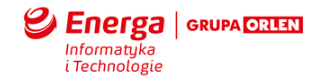

## **3. Zakres Interfejsów**

#### 3.1 Wstęp

Poniżej opisano ogólny zakres dziedzinowy planowanych interfejsów między systemem WFM a systemami powiązanymi u zamawiającego.

Przedstawiony zakres jest na ogólnym poziomie biznesowym, w celu dokonania możliwej wyceny przez Dostawcę, i wymaga uszczegółowienia na etapie Projektu Technicznego.

Przedstawione interfejsy, za pomocą identyfikatora (ID interfejsu) są mapowane

z poszczególnymi wymaganiami funkcjonalnymi zawartymi w załączniku 2.

W kolumnie "Wymagalność w trakcie wdrożenia" opisane zostały 2 stany:

- "obowiązkowe" dla interfejsów koniecznych do zrealizowania w trakcie wdrożenie oraz obligatoryjnych w ofercie,
- "dodatkowe" dla interfejsów niekoniecznych do zrealizowania w trakcie wdrożenie oraz rozumianych jako fakultatywne w ofercie.

#### 3.2 Technologie

Przewiduje się komunikację na poziomie usług, poprzez Korporacyjną Szynę Danych- KSD (szyna komunikacyjna oparta o komponenty IBM WebSphere),

Szczegółowe wytyczne do budowy adapterów zostano przekazane do dostawcy na późniejszym etapie. W chwili obecnej należy przyjąć:

- 1. Podstawowym rodzajem Adaptera wykorzystywanym w ENERGA-OPERATOR SA jest asynchroniczny WebService. W uzasadnionych biznesowo przypadkach, np. gdy operator systemu w czasie rzeczywistym oczekuje na komunikat odpowiedzi, dopuszcza się stosowanie WebService synchronicznych.
- 2. Synchronizacja danych pomiędzy adapterami / systemami: Adapter komunikuje się z pozostałą częścią systemu w zakresie pobierania i aktualizacji danych potrzebnych do realizacji operacji realizowanych przez siebie. Adapter powinien pozwalać na włączanie i wyłączanie modułu aplikacji niezależnie od reszty systemu. Jest to szczególnie ważne w przypadku konieczności użytkowania systemu bez adaptera. W normalnych warunkach adapter powinien być częścią SI uruchamianą i zatrzymywaną razem z nią. Nie zaleca się oddzielania adaptera od SI ze względu na konieczność administrowania dodatkowym komponentem.
- 3. W komunikacji między adapterem a szyna KSD muszą być wykorzystywane następujące standardy:
	- a) WSDL 1.0 [\(http://www.w3.org/TR/wsdl\)](http://www.w3.org/TR/wsdl),
	- b) SOAP 1.1 [\(http://www.w3.org/TR/2000/NOTE-SOAP-20000508/\)](http://www.w3.org/TR/2000/NOTE-SOAP-20000508/),
	- c) XML Schema 1.0 [\(http://www.w3.org/XML/Schema/\)](http://www.w3.org/XML/Schema/).
- 4. Adapter WebSphere MQ realizuje komunikacje za pomocą technologii kolejkowej z wykorzystaniem kolejek komunikacyjnych. Zalecane jest łączenie Adapterów do managera kolejek jako klient TCP/IP. Adapter musi minimalizować ilość jednoczesnych połączeń do managera kolejek WebSphere MQ.
- 5. Adapter musi łączyć się do managera kolejek poprzez jedną z wymienionych bibliotek programistycznych:
	- a) APIC.
	- b) API C++,
	- c) Biblioteki Java,
	- d) Implementacje bibliotek JMS na bazie WebSphere MQ,
	- e) Inne o ile jest ona dostarczona do obowiązującej wersji WebSphere MQ.
- 6. Generowanie WebService http, Usługa może być wygenerowana z góry lub z dołu, tj. na podstawie gotowego pliku WSDL/XSD zostaje wygenerowany kod lub odwrotnie, w oparciu o istniejący kod zostaje wygenerowany plik definicji usługi WSDL/XSD. W przypadku przesyłania w komunikacie załączników binarnych należy stosować standard MTOM.

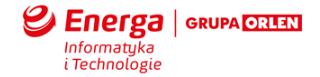

#### 3.3 Rejestr powiązań / potencjalnych interfejsów

Poniższe zestawienie prezentuje zestaw zidentyfikowanych powiązań pomiędzy systemami wraz określeniem biznesowego zakresu danych oraz poziomem wymagalność danego strumienia danych w ramach wdrożenia pilotażowego. Elementy oznaczone jako "Dodatkowe" są opcjonalne.

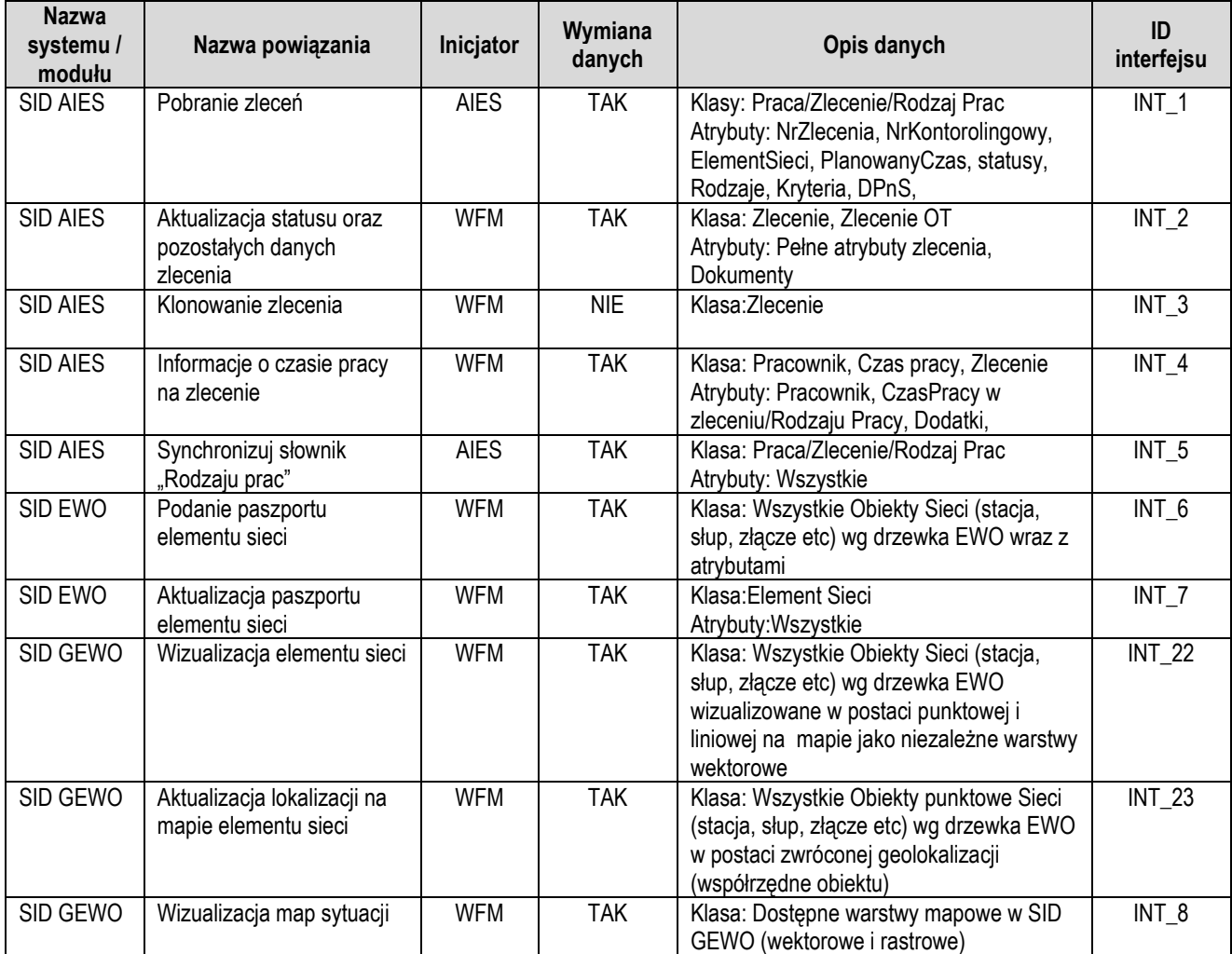

#### 3.3.1 Rejestr powiązań SID <-> WFM. Zakres wymiany danych

#### 3.3.2 Rejestr powiązań SAP <-> WFM. Zakres wymiany danych

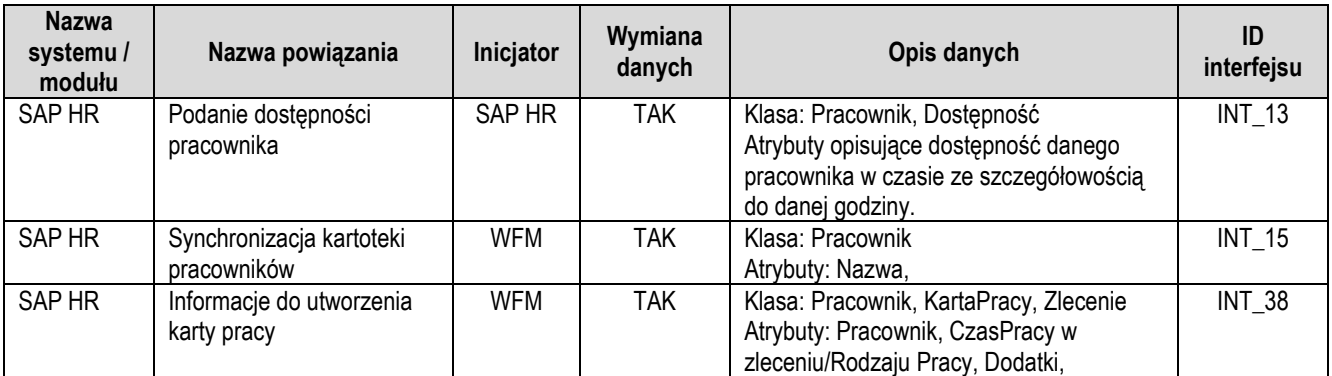

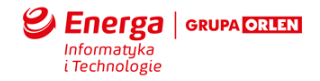

#### 3.3.3 Rejestr powiązań PasCom<-> WFM. Zakres wymiany danych

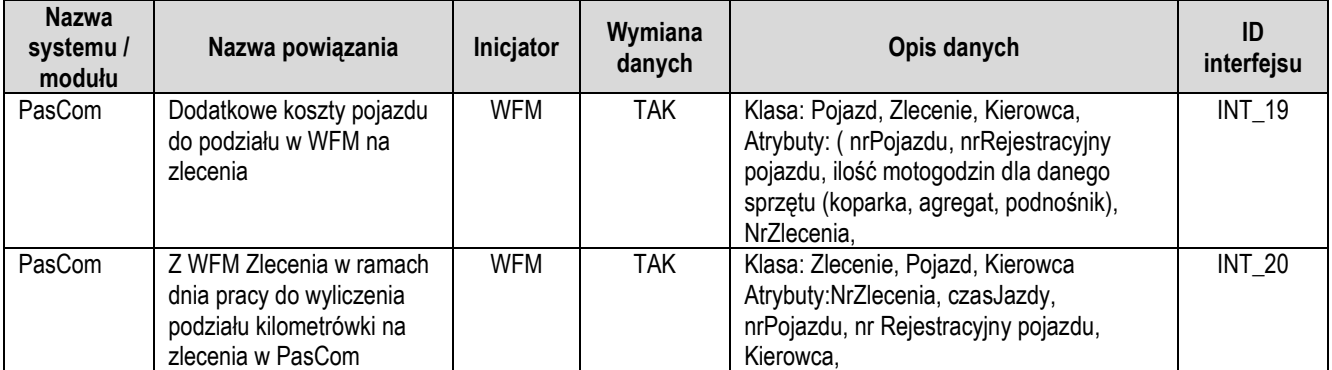

## 3.3.4 System Traffic Assistant<-> WFM. Zakres wymiany danych

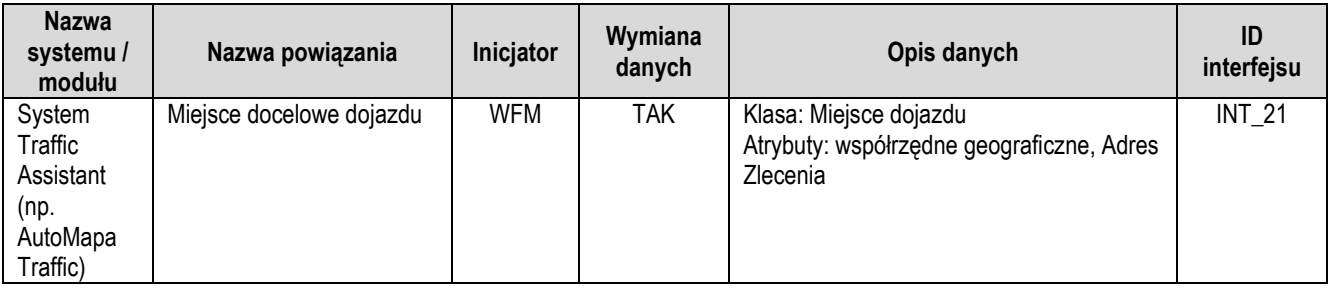

## 3.3.5 SID EWO/GEWO <-> WFM. Zakres wymiany danych

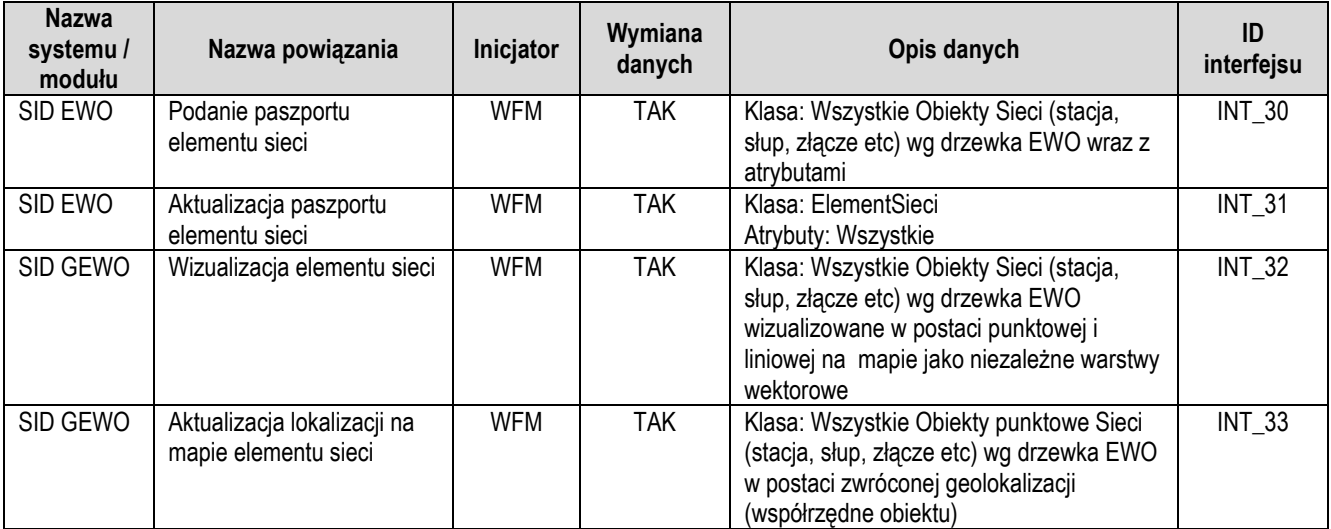

#### 3.3.6 GPS <-> WFM Zakres wymiany danych

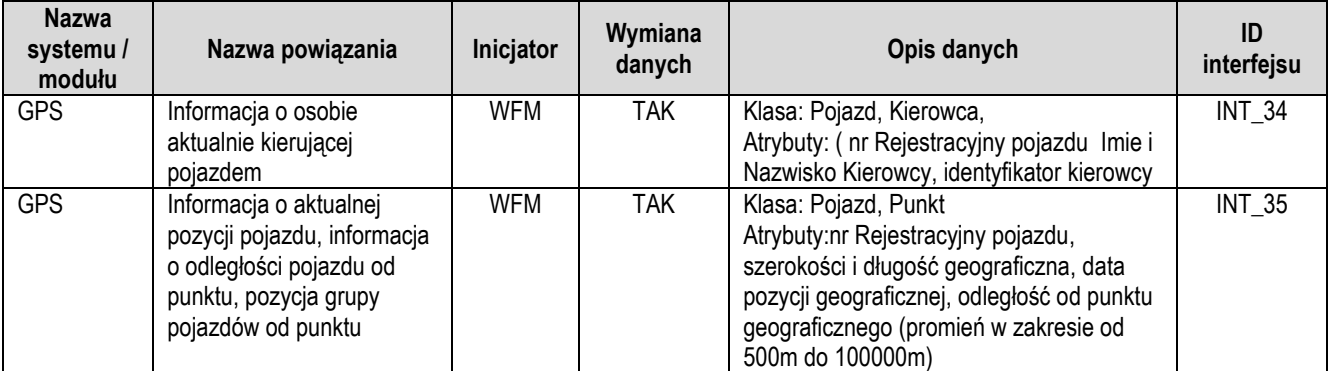

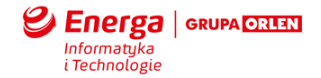

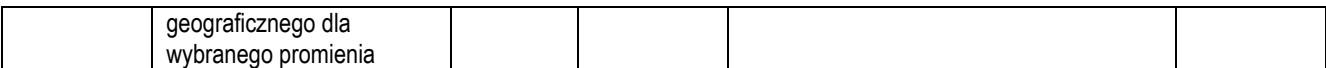

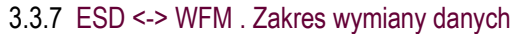

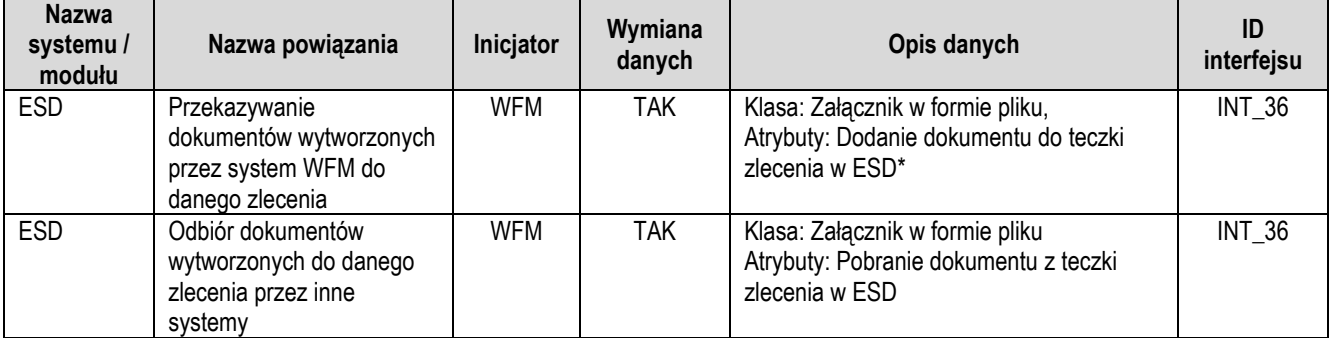

\* WFM pobiera barkod dokumentu z API ESD i oznacza nim dokument jako jedną z metadanych. Każdy barkod składa się z z członu ESDi 16 cyfr dziesiętnych jednoznacznie oznakowujących dokument. Na podstawie tego kodu powinien być wygenerowany lub pobrany kod kreskowy w standardzie CODE128 i tak oznakowany każdy dokument może być wygenerowany z WFM. Kody są nadawane jednorazowo i nie mogą się powtarzać. Nad spójnością kodów czuwa system ESD. Dokument oznakowany metadaną z wartością kodu wchodzi do systemu i jest mu nadawany czas życia w zależności od konieczności czasu przechowywania